#### Spatial environmental data analysis with R **GEO 503**

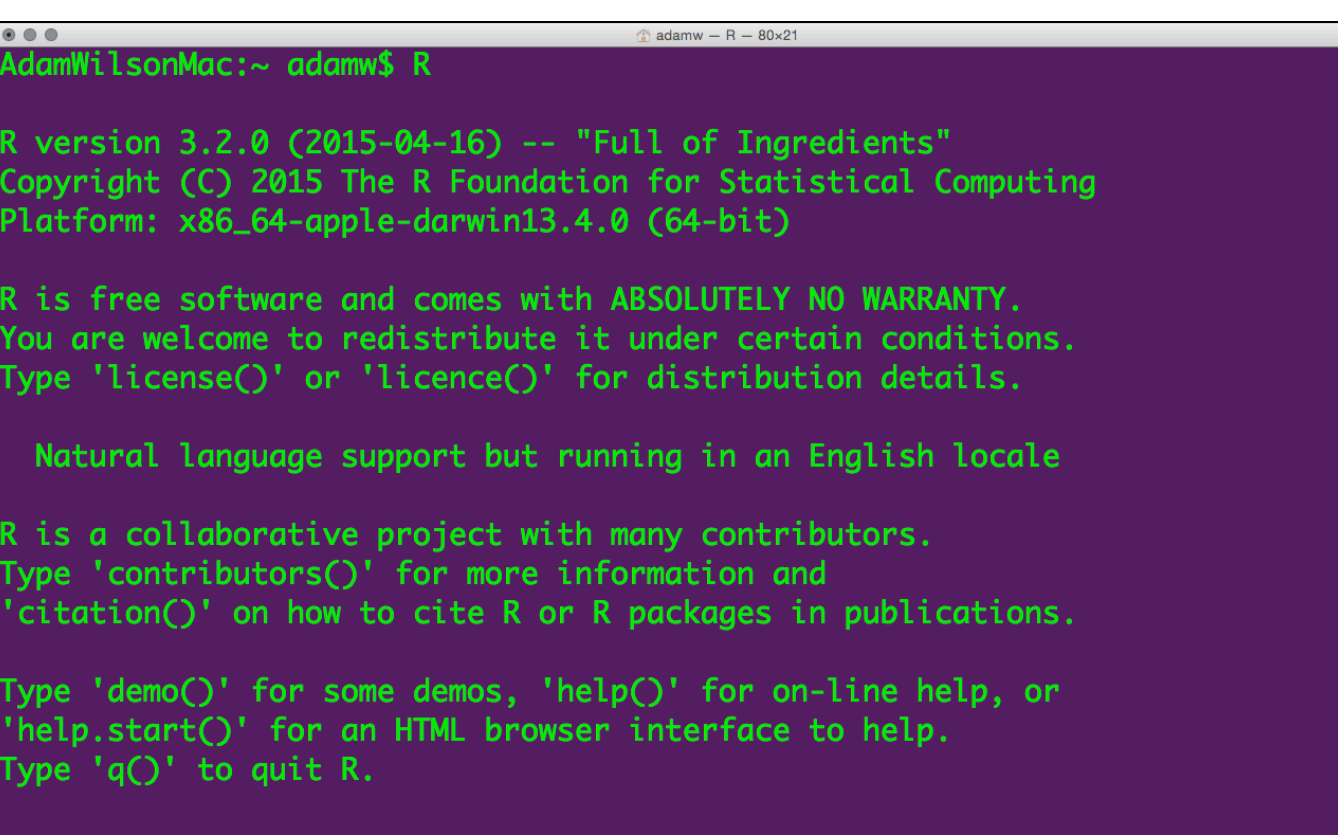

## Agenda

What is R?

Who uses it?

"Reproducible Research"

Guided interactive coding

## Course Structure

#### Mondays 9:10-11:40 (2 hours 40 min)

- Review/Questions
- ~30 Minute Presentation
- Guided interactive exercises on your laptops

# Course Objectives

#### 3 Learning Objectives

- Become familiar with R programming language
- Learn to code geospatial analyses
- Learn to develop custom data visualization (especially spatial)
- Learn to develop reproducible research workflows

This course is NOT

- A statistics course (see GEO 505, etc.).
- We will focus on workflow and methods ('how' not 'why')

## Workshop course

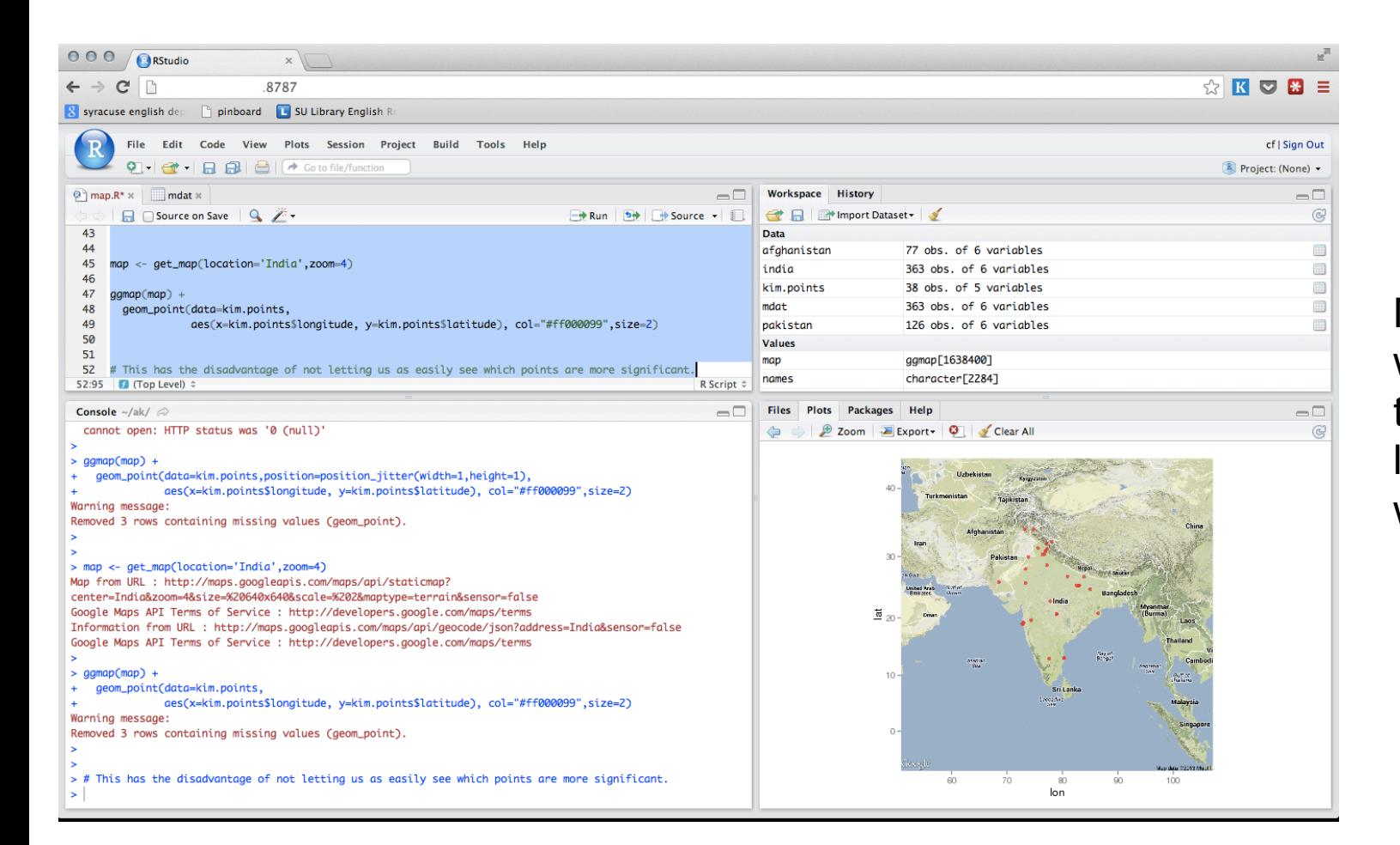

Most of our time will be spent thinking about, looking at, and writing code…

### What is Data Science?

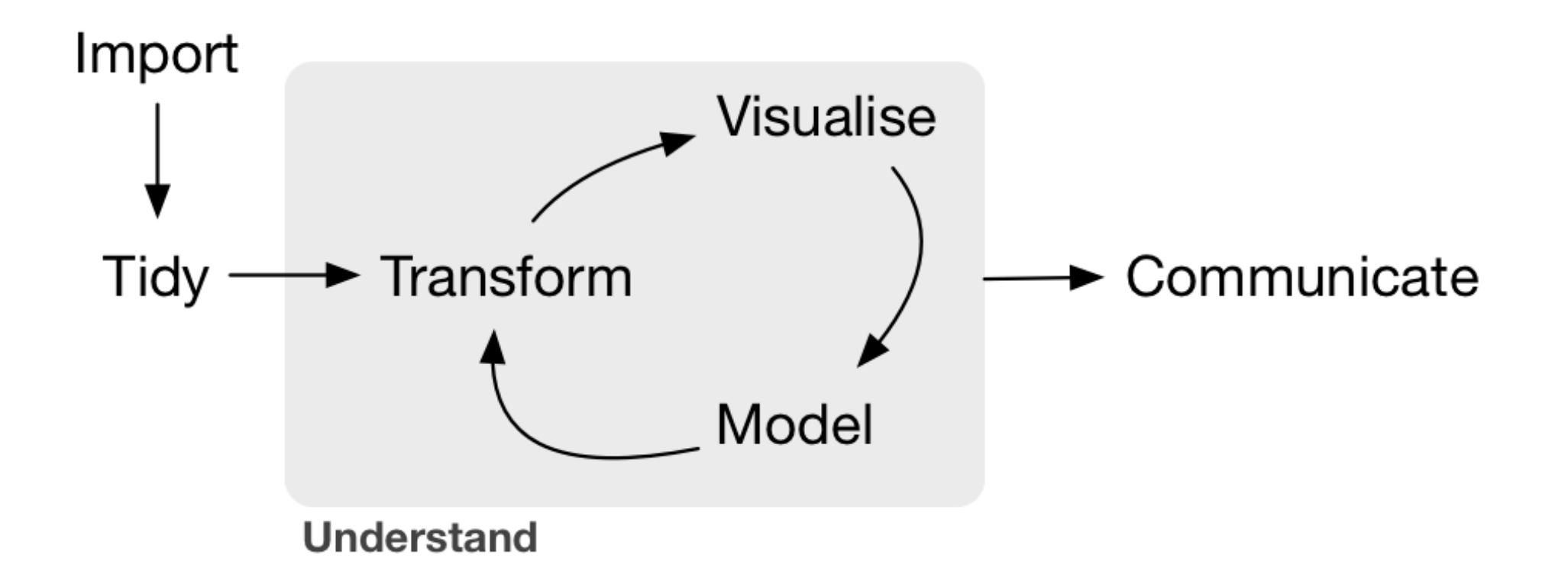

--Grolemund & Wickham, R for Data Science, O'Reilly 2016

### Essentially a programming course...

```
\bullet \bullet \bulletadamw - R - 80\times21
AdamWilsonMac:~ adamw$ R
R version 3.2.0 (2015-04-16) -- "Full of Ingredients"
Copyright (C) 2015 The R Foundation for Statistical Computing
Platform: x86_64-apple-darwin13.4.0 (64-bit)
R is free software and comes with ABSOLUTELY NO WARRANTY.
You are welcome to redistribute it under certain conditions.
Type 'license()' or 'licence()' for distribution details.
  Natural language support but running in an English locale
R is a collaborative project with many contributors.
Type 'contributors()' for more information and
'citation()' on how to cite R or R packages in publications.
Type 'demo()' for some demos, 'help()' for on-line help, or
'help.start()' for an HTML browser interface to help.<br>Type 'q()' to quit R.
```
# Why Code when you can Click?

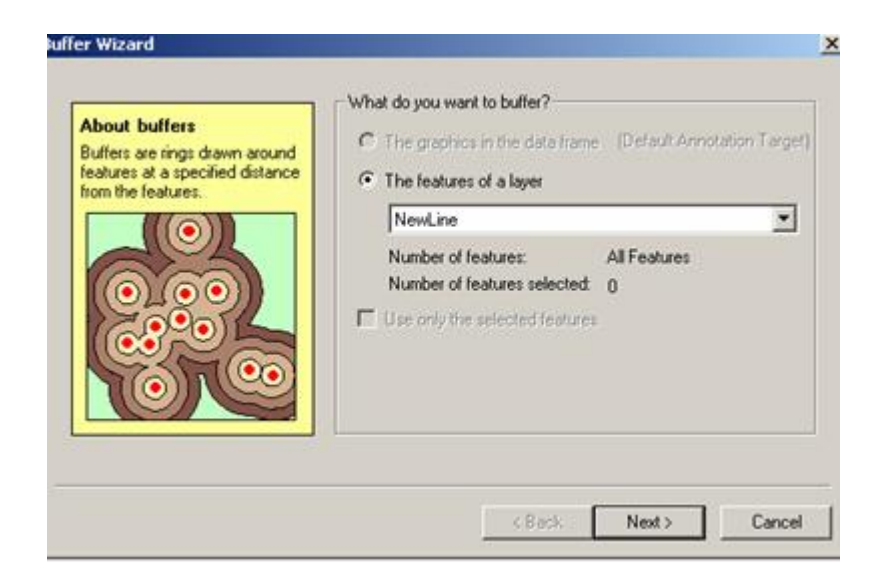

Graphical User Interfaces are useful, especially when you are learning...

# Reproducible Research

The ability to reproduce results from an experiment or analysis conducted by another\*

Developed from literate programming:

- Logic of the analysis is represented in output
- Combines computer code with narrative

Learning a programming language can help you learn how to think logically.

A man who does not know foreign language is ignorant of his own.

> -- Johann Wolfgang von Goethe (1749 - 1832)

## Typical GUI Workflow

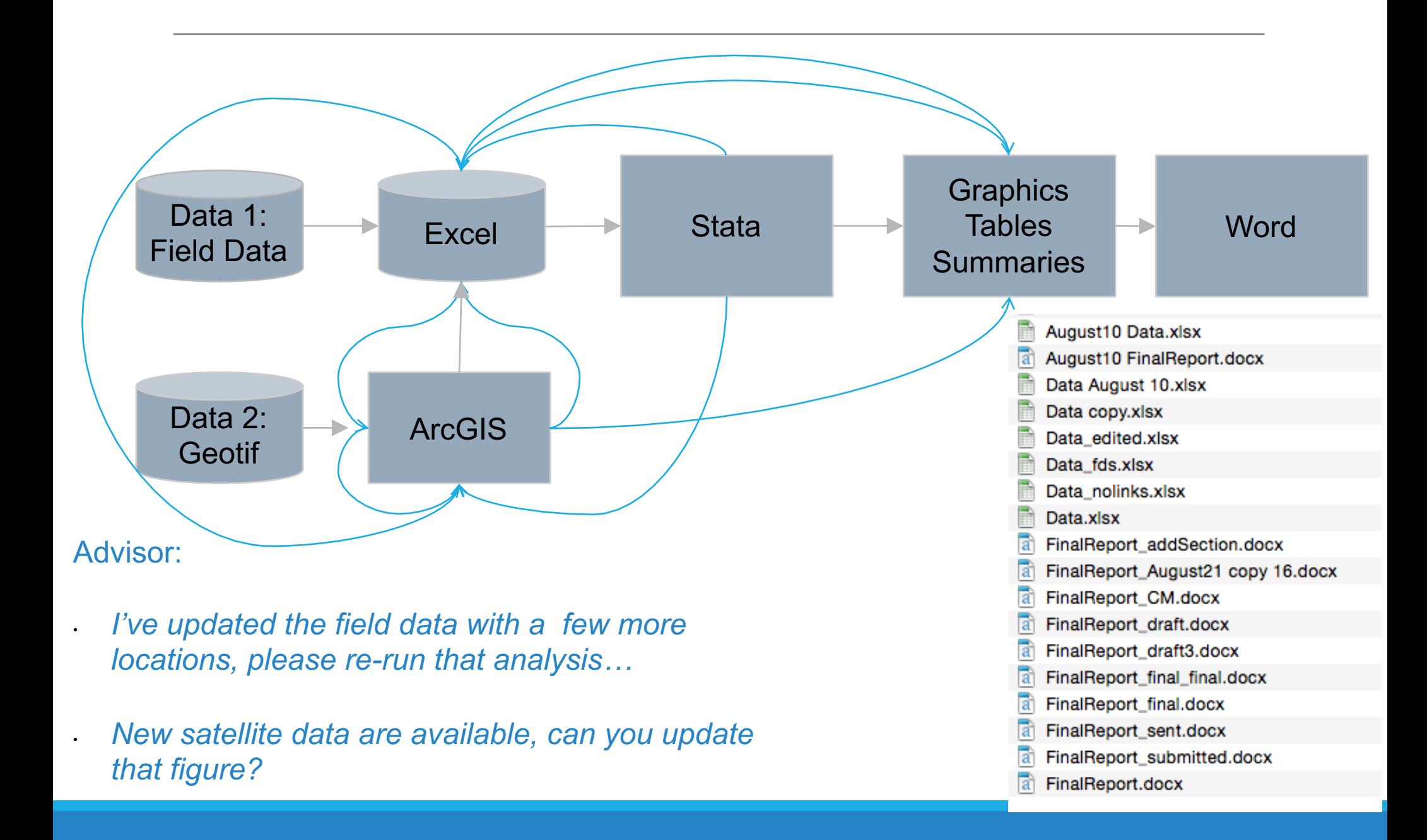

### Organized and repeatable workflow (and some example commands)

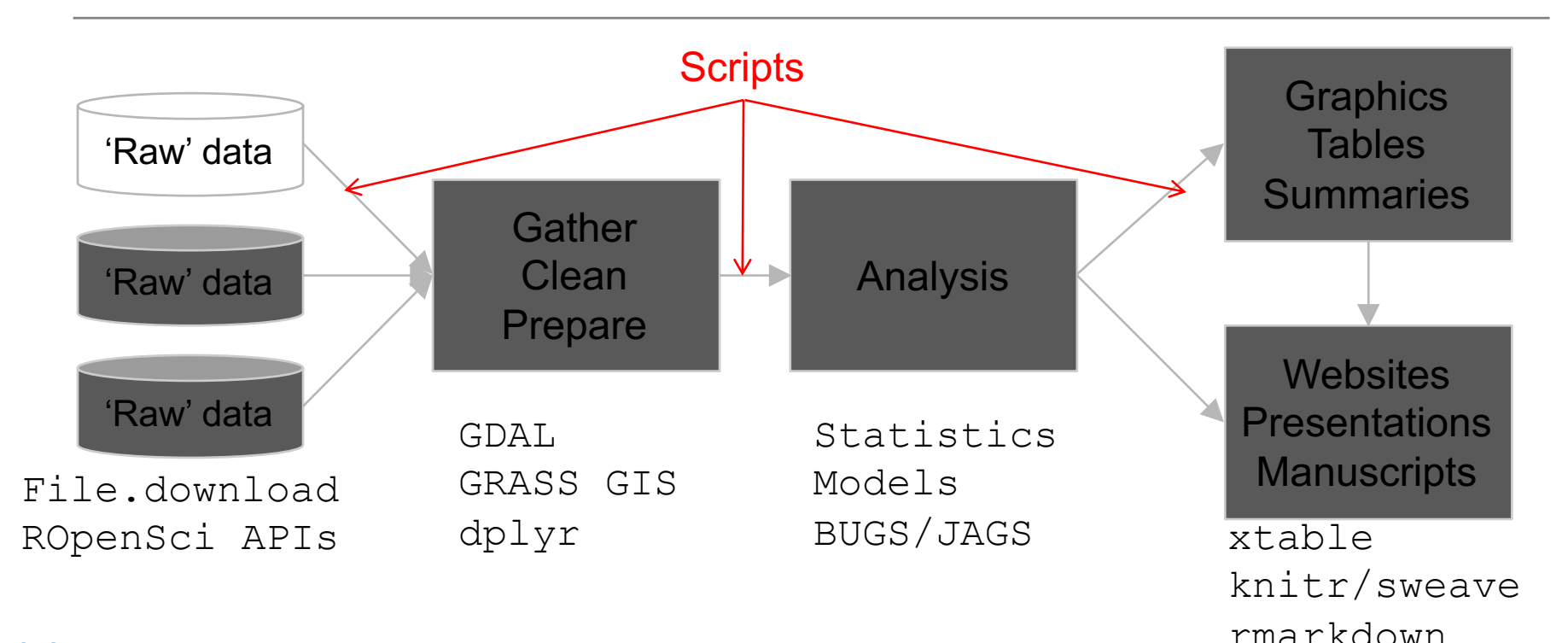

#### Advisor:

- *I've updated the field data with a few more locations, please re-run that analysis…*
- *New satellite data are available, can you update that figure?*

Sure, I can do that this afternoon…

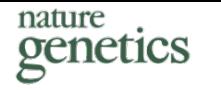

#### **Repeatability of published microarray gene**  Reproducible Research

#### Repeatability of published microarray gene expression analyses

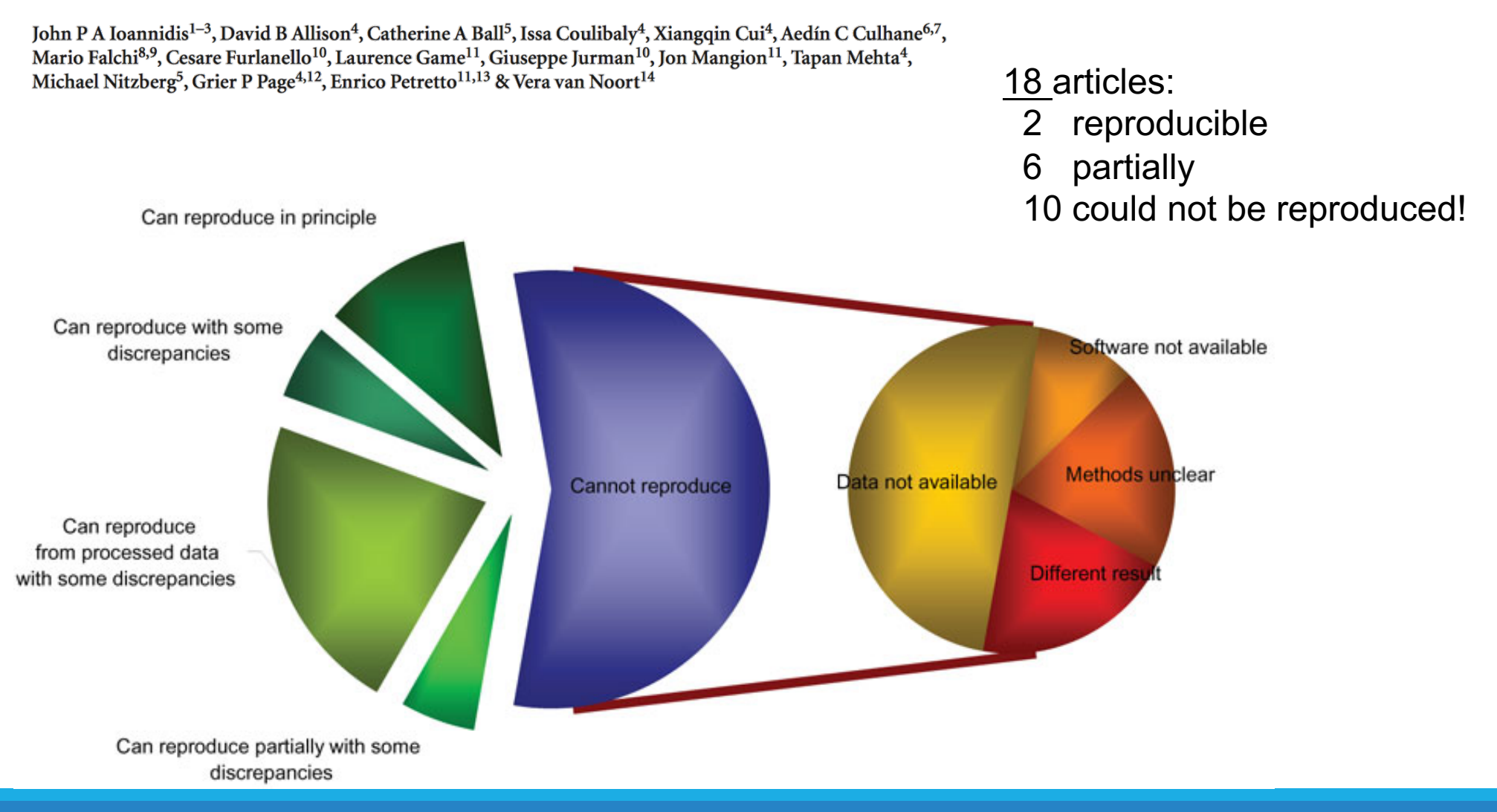

**Programming** gives you access to more computer power.

The computer is incredibly fast, accurate, and stupid. Man is unbelievably slow, inaccurate, and brilliant. The marriage of the two is a force beyond calculation. -- Leo Cherne

### Organized and repeatable workflow (and some example commands)

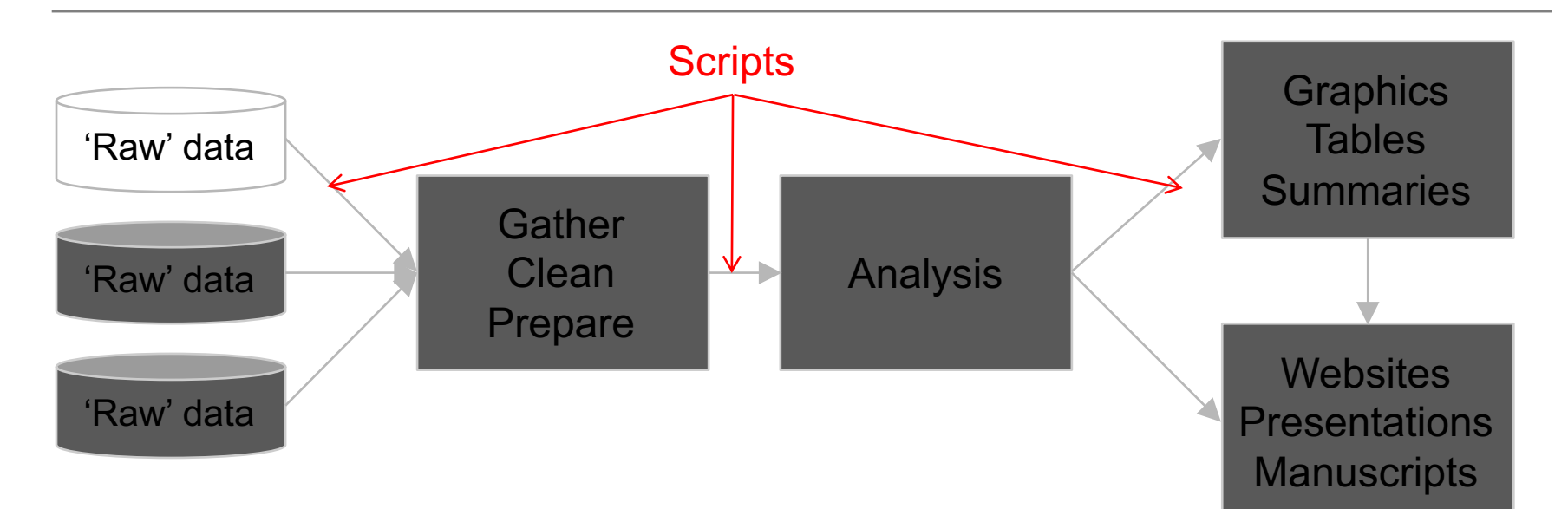

#### Advisor:

• *I want you to take he analysis you developed for Buffalo and run it globally*

Sure, I can do that this afternoon…

Adapted from Gandrud (2014) *Reproducible Research with R and RStudio*.

## From Graphical User Interface (GUI) to scripting/programming

**Productivity** 

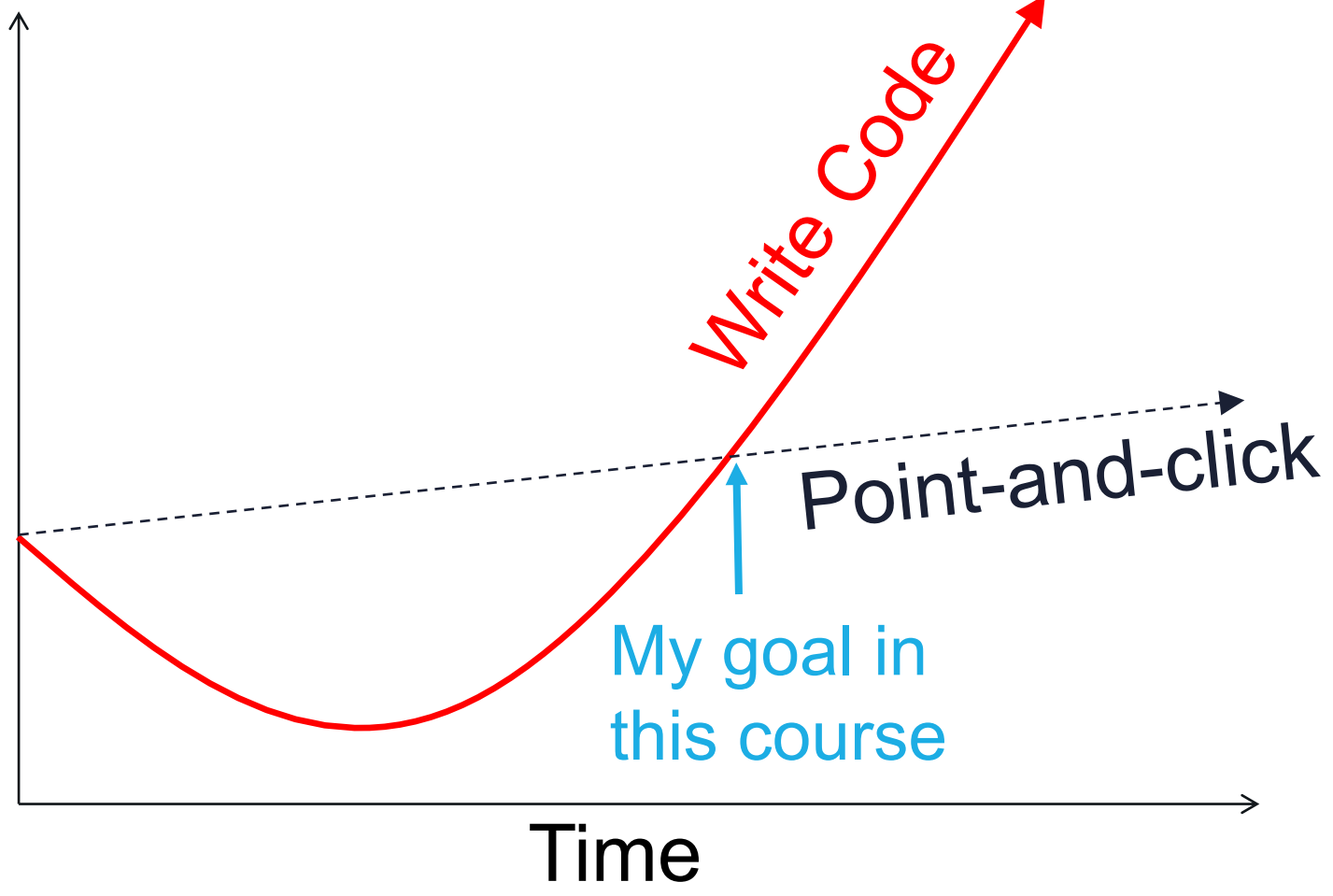

# Typical software use - GEO

#### Software

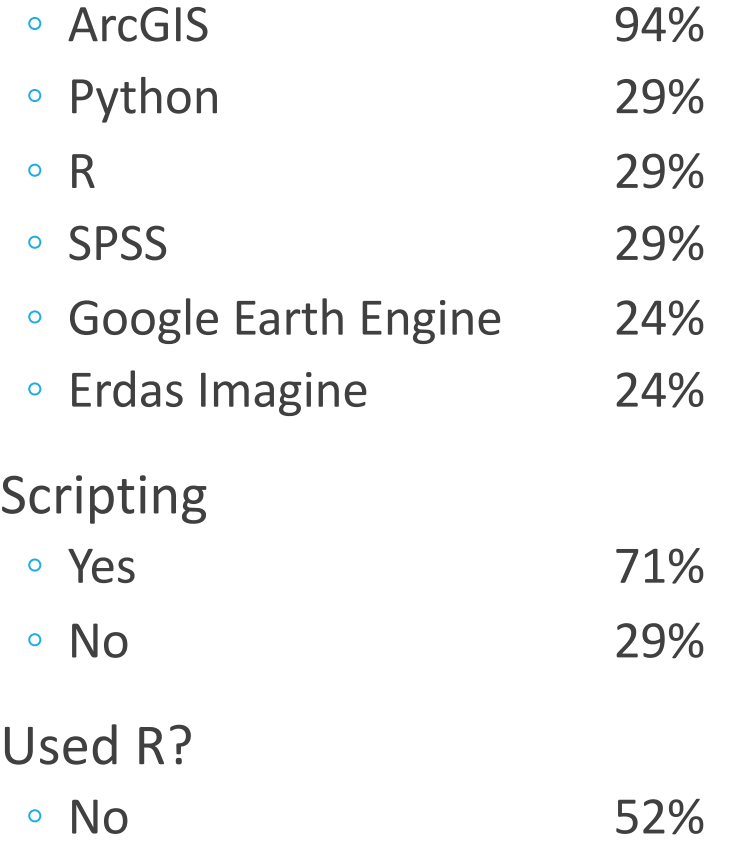

# The R Project for Statistical Computing

- Free and Open source
- Data manipulation
- Data analysis tools
- Great graphics
- Programming language
- 6,000<sup>+</sup> free, community-contributed packages
- A supportive and increasing user community

R is a dialect of the S language developed at Bell Laboratories (formerly AT&T) by John Chambers et. al. (same group developed C and UNIX©)

### Reproducible, Portable, & Transparent

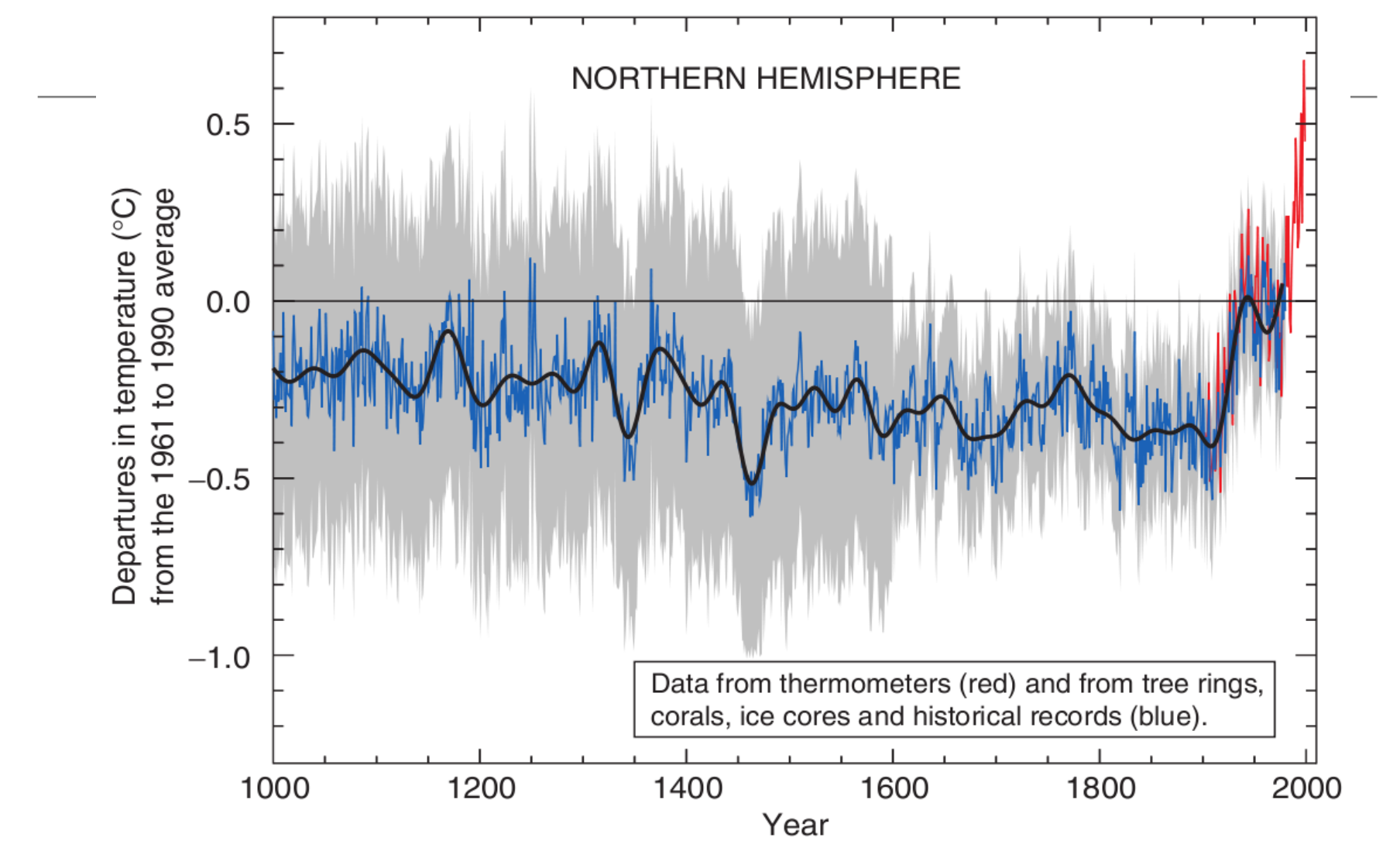

*. . . all the code and data used to recreate the Mann's original analysis has been made available to the public [...] Since the analysis is in R, anyone can replicate the results and examine the methods.*  (Matthew Pocernich, R news 6/4, 10/31/06)

# R Graphics

#### If you can imagine it…

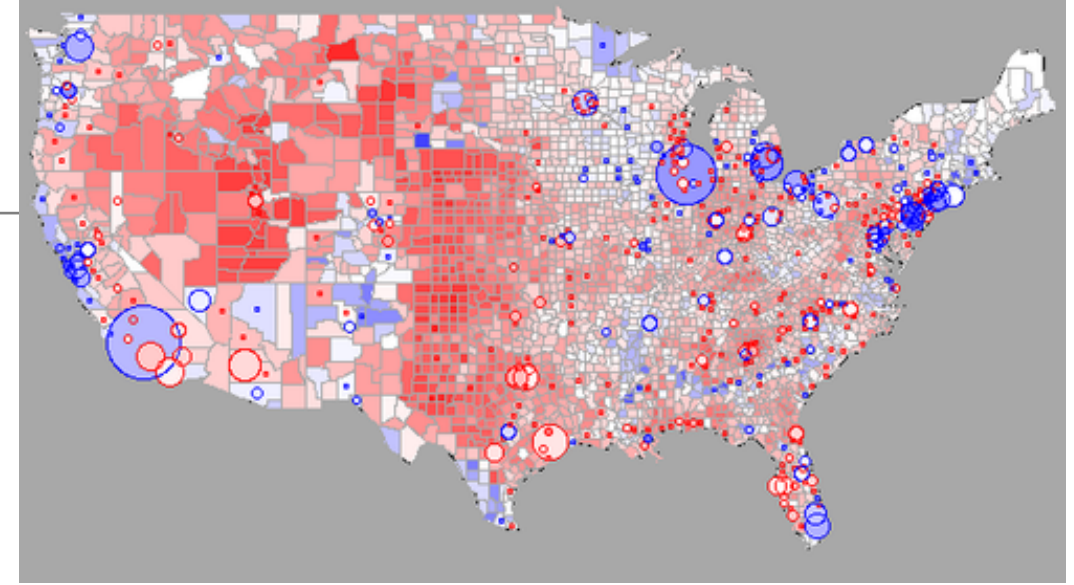

http://blog.revolutionanalytics.com/2009/01/r-graph-gallery.html

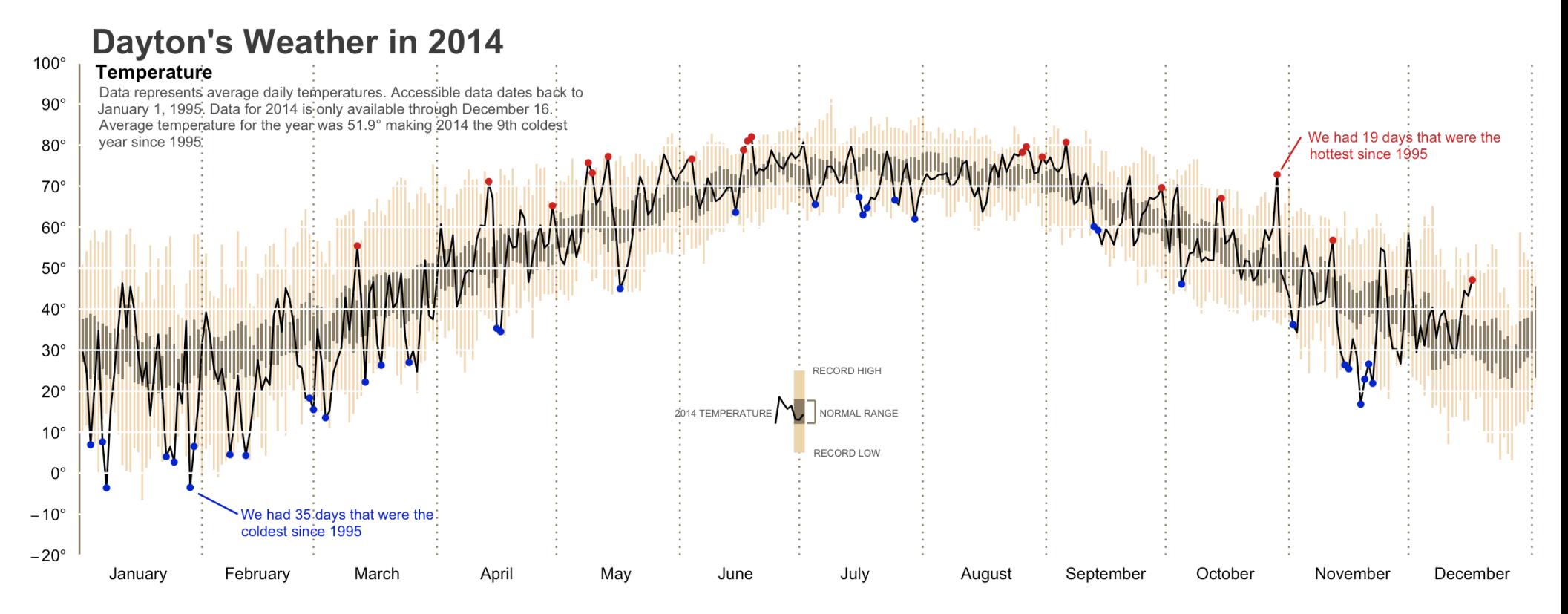

# Spatial data in R

Packages: sp, maptools, rgeos, raster, ggmap

Examples:

◦ species range overlays

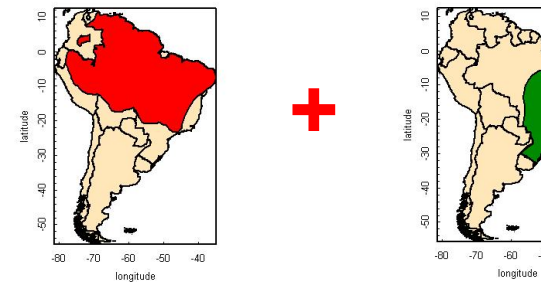

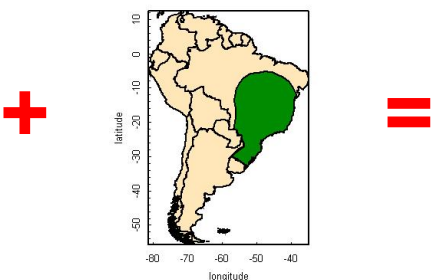

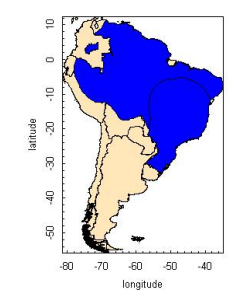

#### http://www.nceas.ucsb.edu/

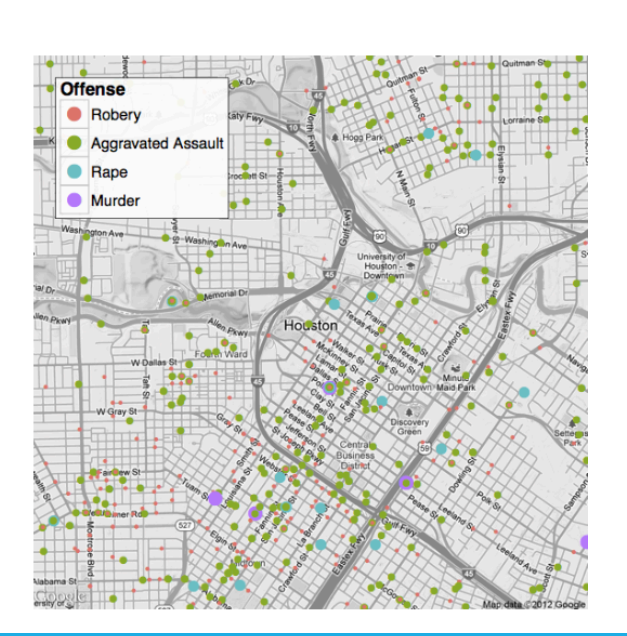

◦ Basemaps with ggmap

# Parallel Processing

#### For **BIG** jobs:

multi-core processors / high performance computing with foreach.

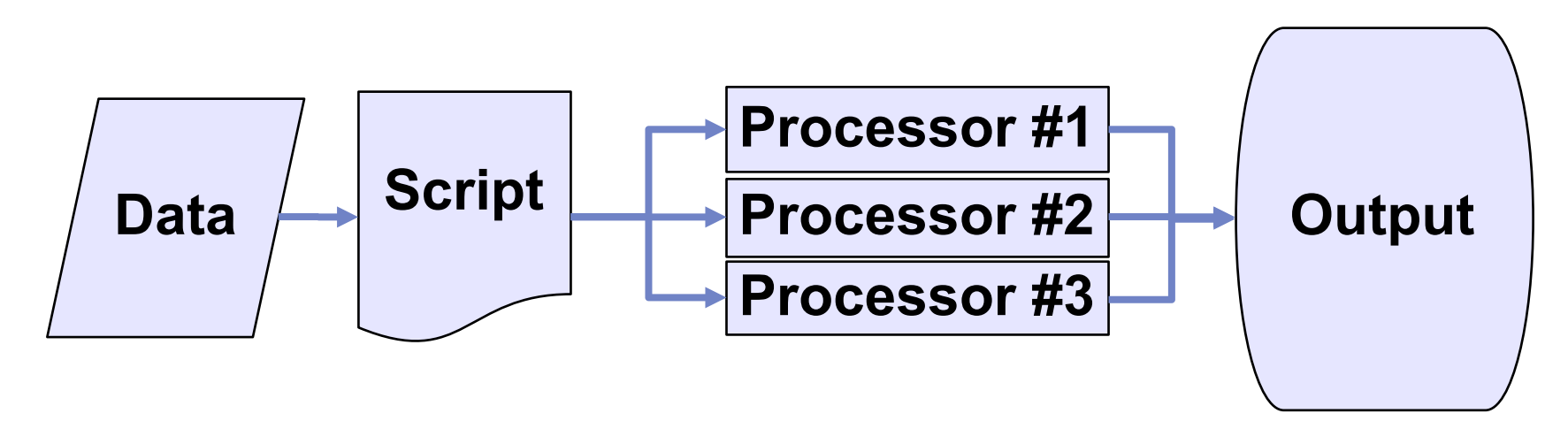

# Strengths & Limitations

Just-in-time compilation:

- Slower than compiled languages (-)
- $\circ$  Faster to compose  $(+)$
- $\circ$  Many available packages  $(+)$

Most operations conducted in RAM

- RAM can be limiting and/or expensive (-)
	- "Error: cannot allocate vector of size *X* Mb"
- Various packages and clever programming can overcome this... (+)

Free like beer and speech! (+)

# R Interface

 $\hat{B}$  adamw  $-$  R  $-$  80 $\times$ 21

AdamWilsonMac:~ adamw\$ R

R version 3.2.0 (2015-04-16) -- "Full of Ingredients" Copyright (C) 2015 The R Foundation for Statistical Computing Platform: x86\_64-apple-darwin13.4.0 (64-bit)

R is free software and comes with ABSOLUTELY NO WARRANTY. You are welcome to redistribute it under certain conditions. Type 'license()' or 'licence()' for distribution details.

Natural language support but running in an English locale

R is a collaborative project with many contributors. Type 'contributors()' for more information and 'citation()' on how to cite R or R packages in publications.

Type 'demo()' for some demos, 'help()' for on-line help, or 'help.start()' for an HTML browser interface to help. Type  $'a()'$  to quit R.

But there are other options...

# R in Mac

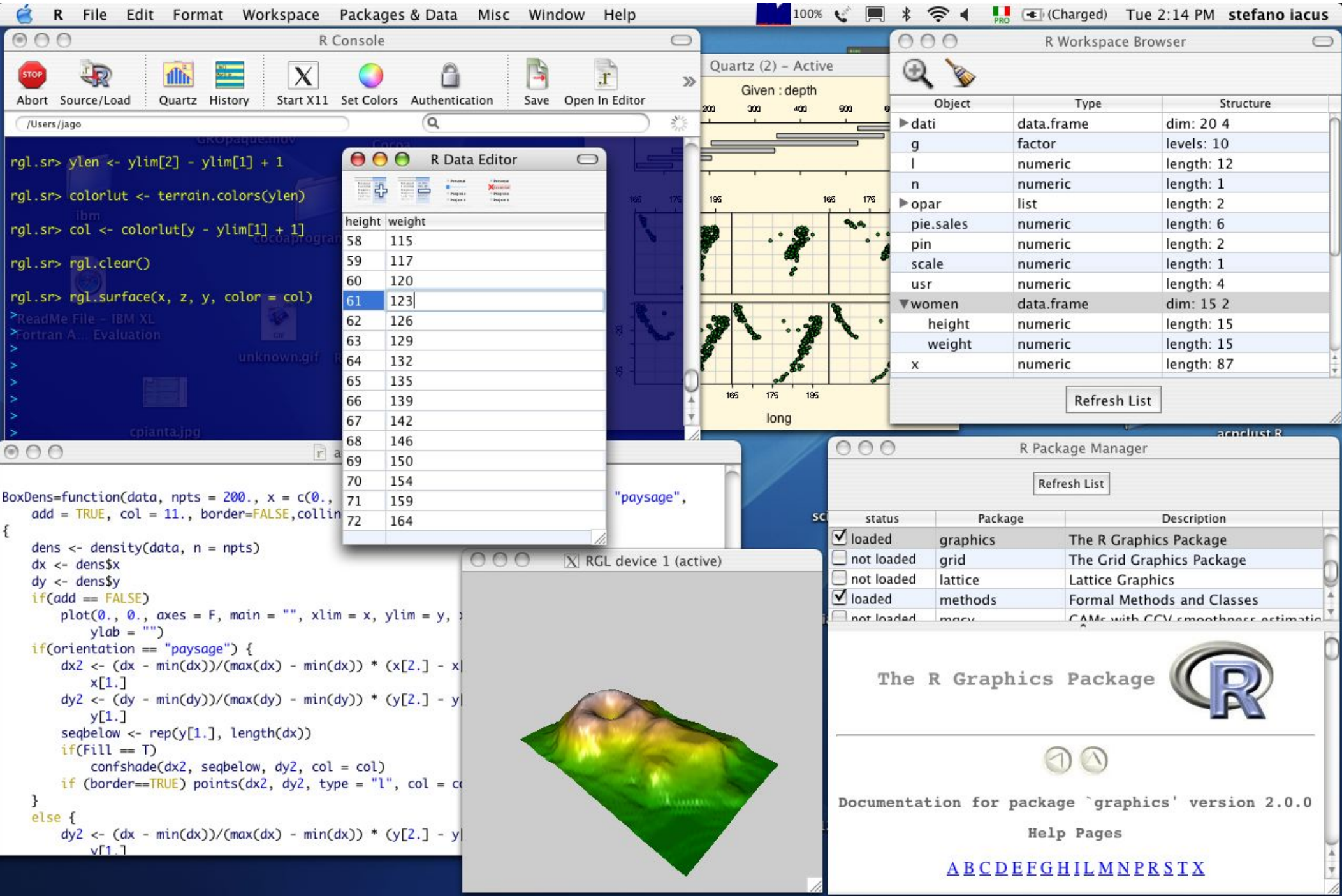

# R in Windows

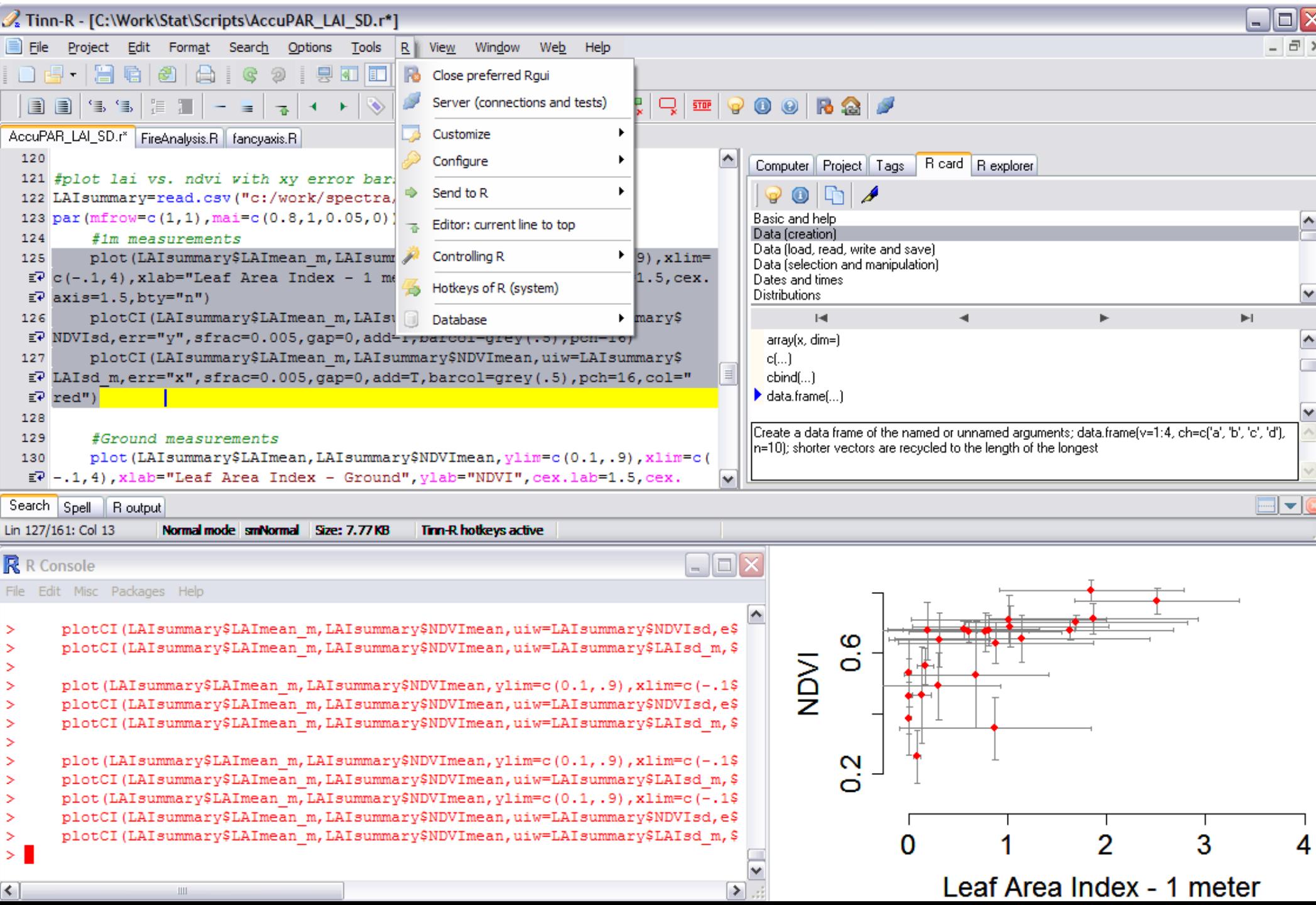

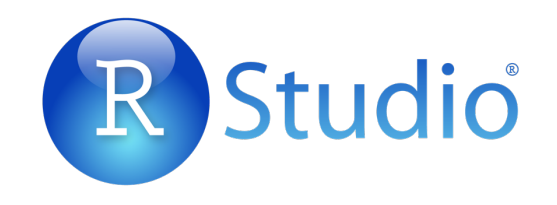

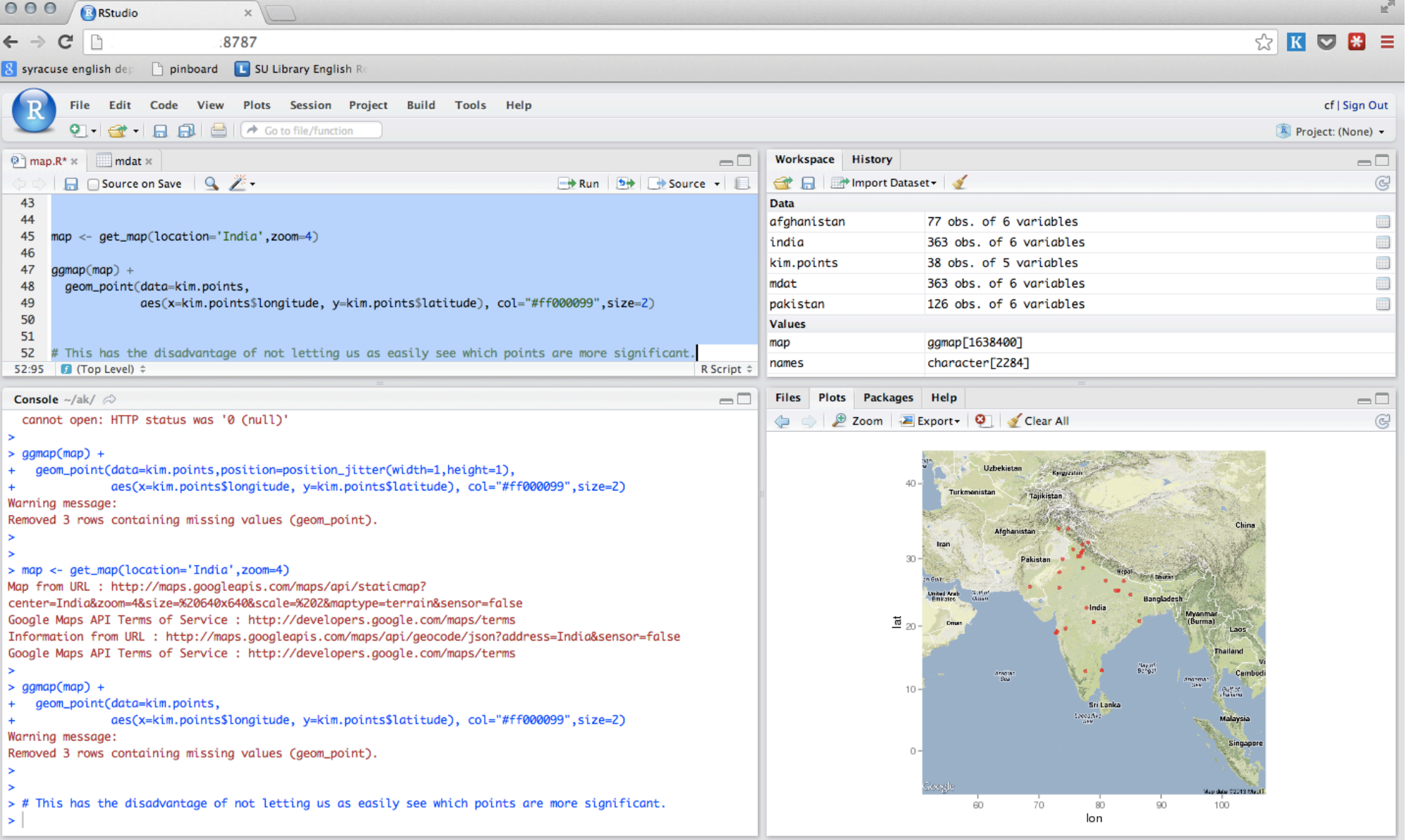

Mac, Windows, Linux, and over the web…

## Who uses R?

#### r4stats.com

Analyzing the World of Analytics

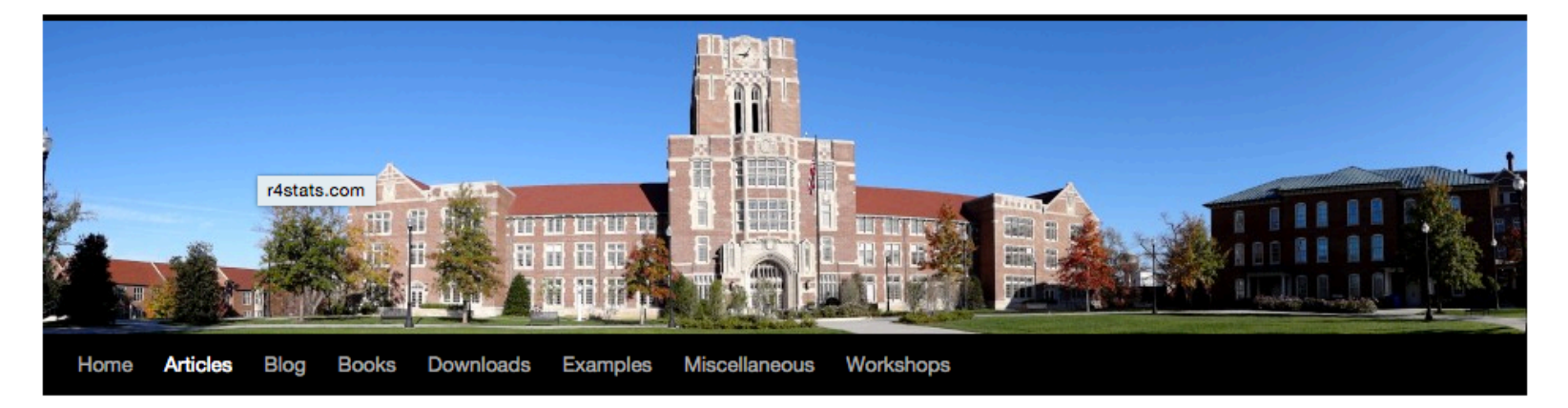

#### The Popularity of Data Analysis Software

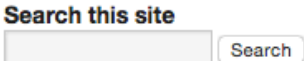

by Robert A. Muenchen

http://r4stats.com/articles/popularity/

# "Analytics" Jobs on indeed.com

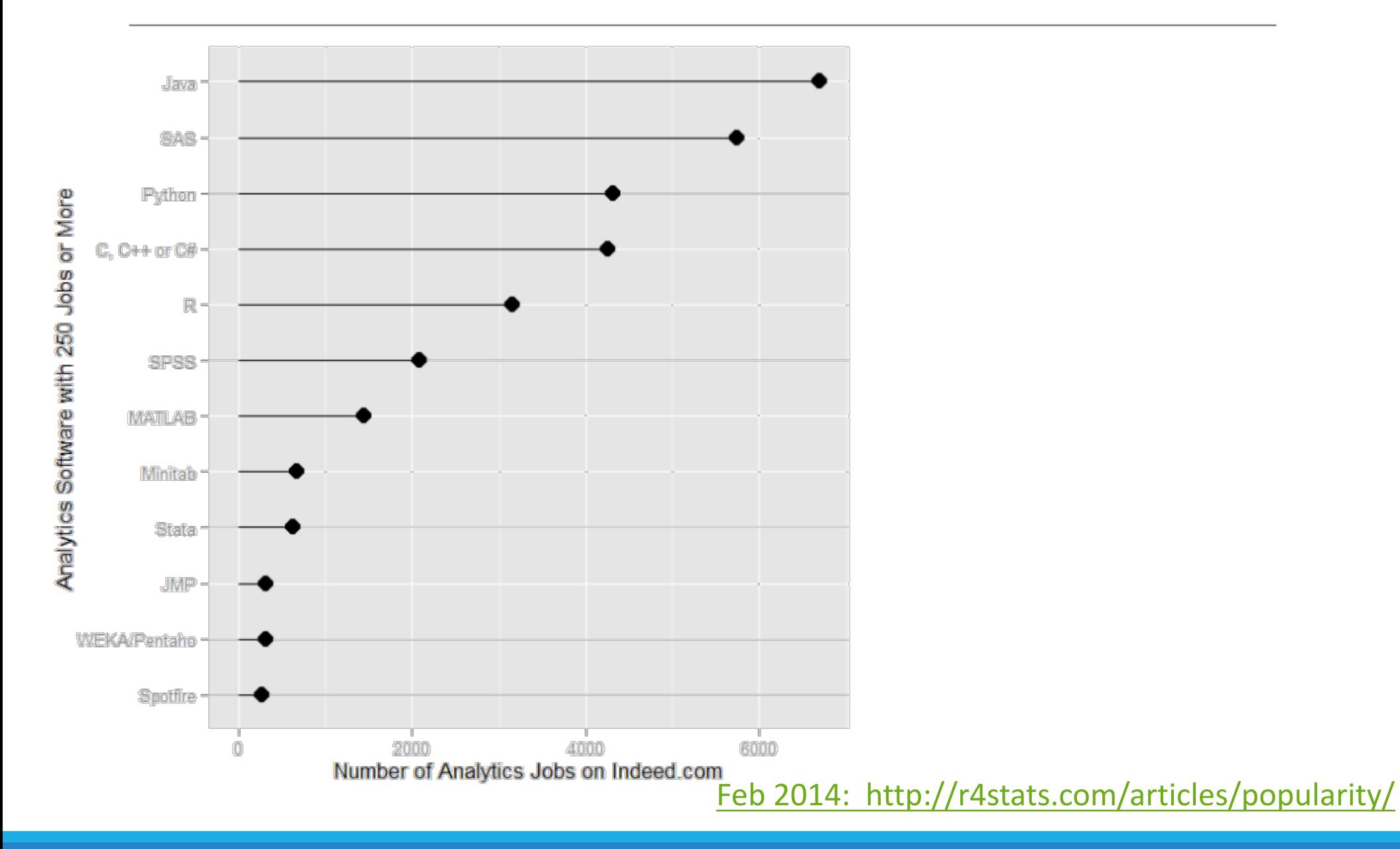

# Scholarly articles by software package

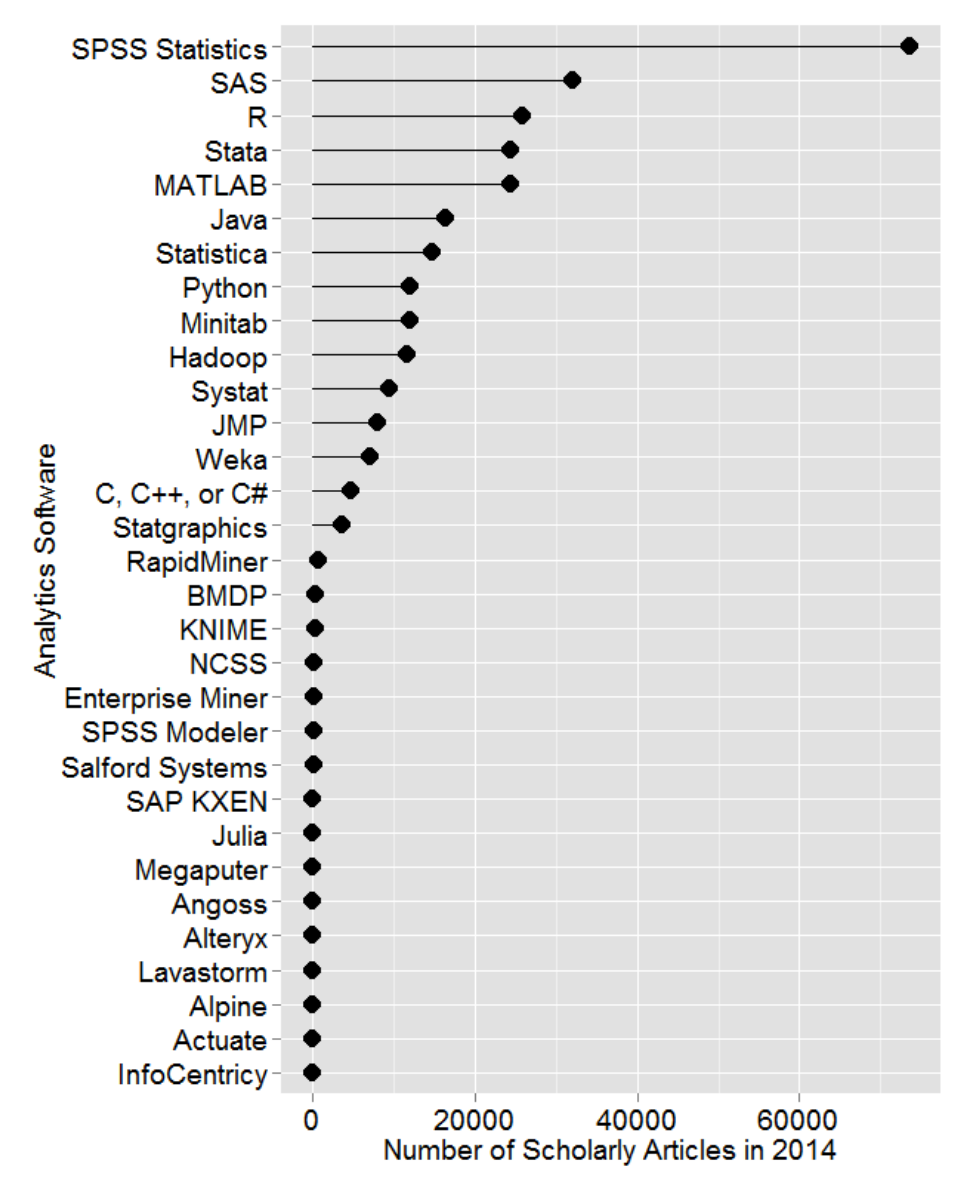

Number of scholarly articles found in the most recent complete year (2014) for each software package used as a topic or tool of analysis. For methods see here.

http://r4stats.com/articles/popularity/

# Change in scholarly articles

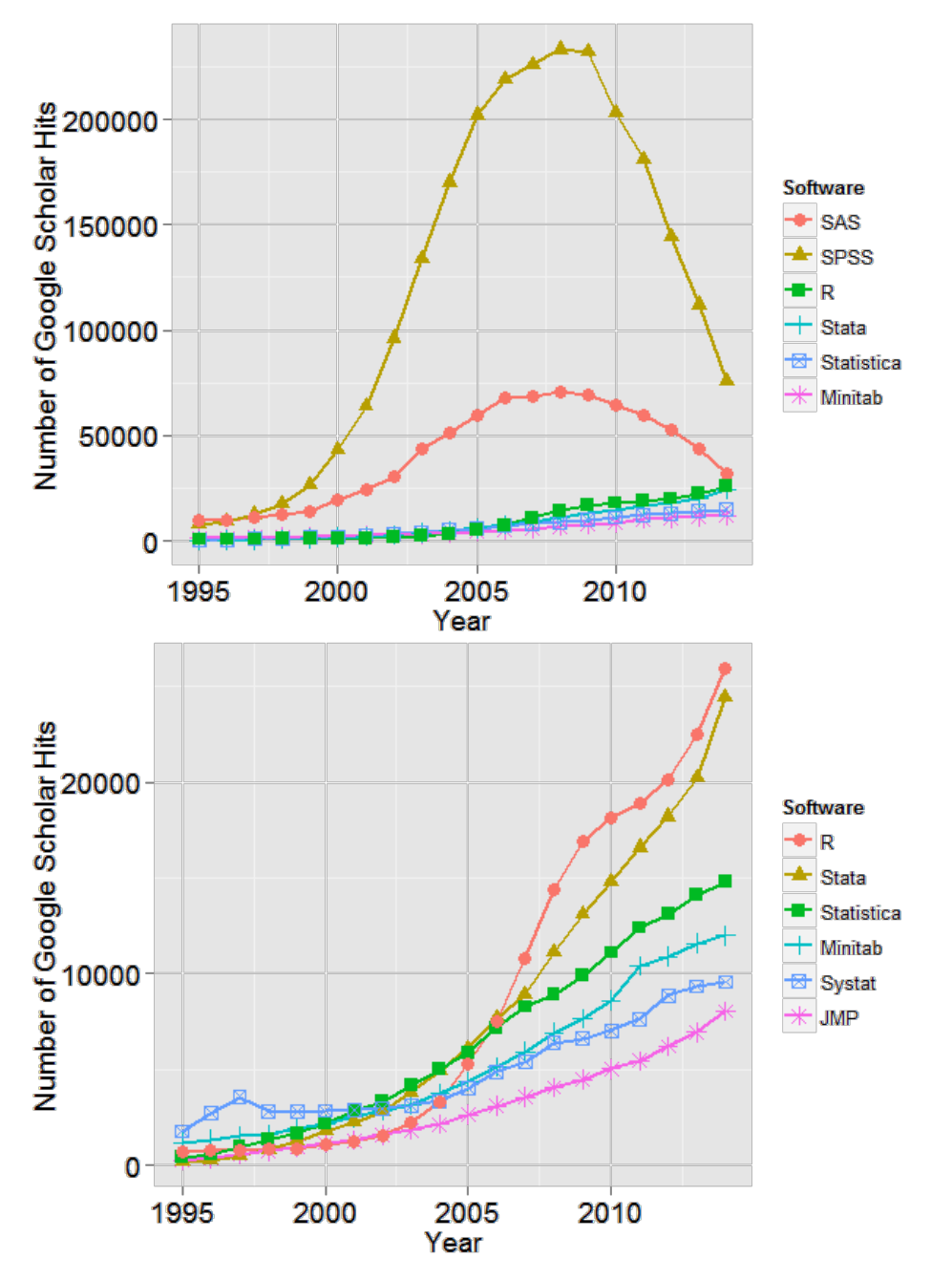

The number of scholarly articles found in each year by Google Scholar. Only the top six "classic" statistics packages are shown.

The number of scholarly articles found in each year by Google Scholar (excluding SAS and SPSS).

http://r4stats.com/articles/popularity/

## Forum/discussion activity

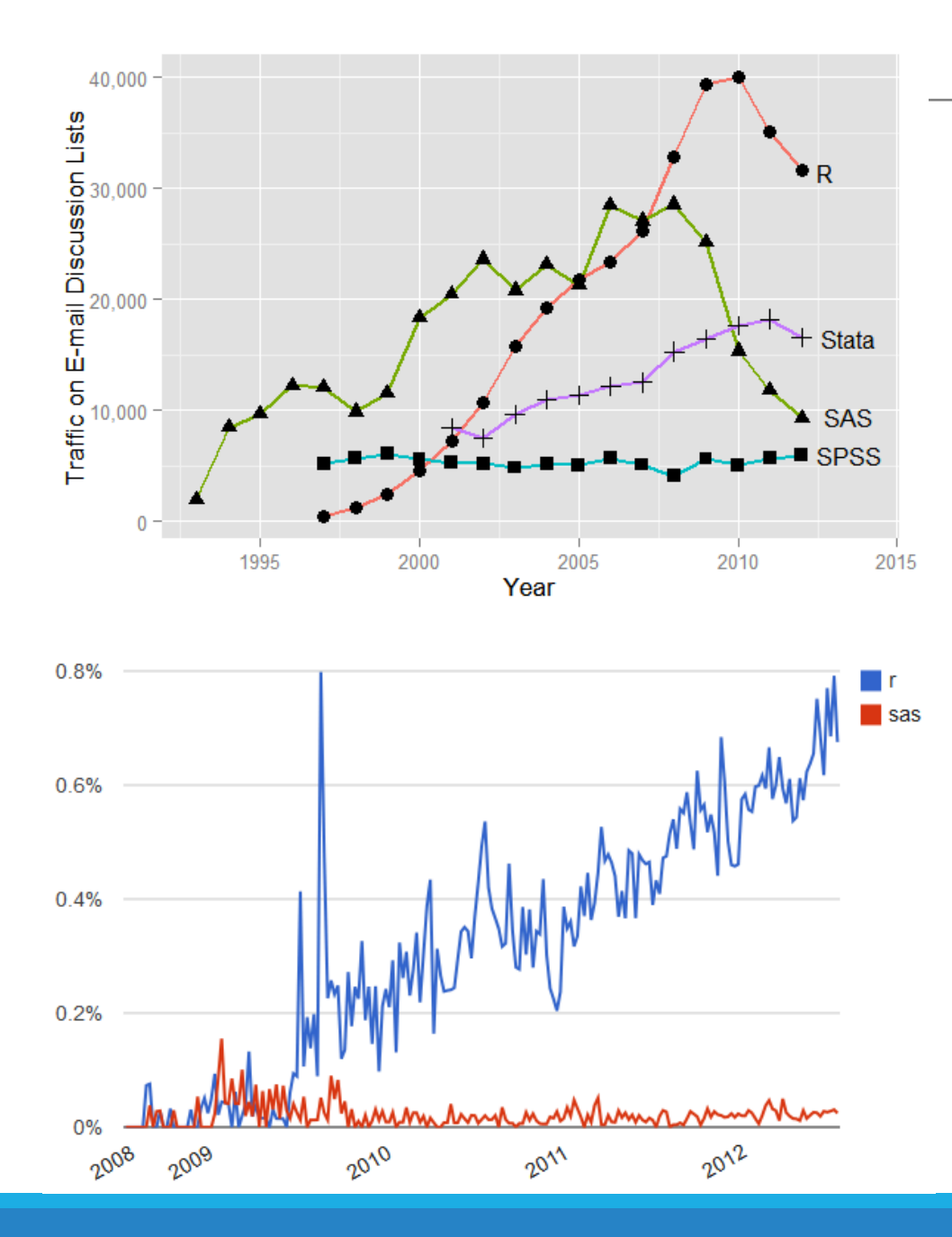

Sum of monthly email traffic on each software's main listserv discussion list.

Number of R- or SAS-related posts to Stack Overflow (programming and statistical topics) by week.

### Rexer Analytics *Data Miner* Survey (2013)

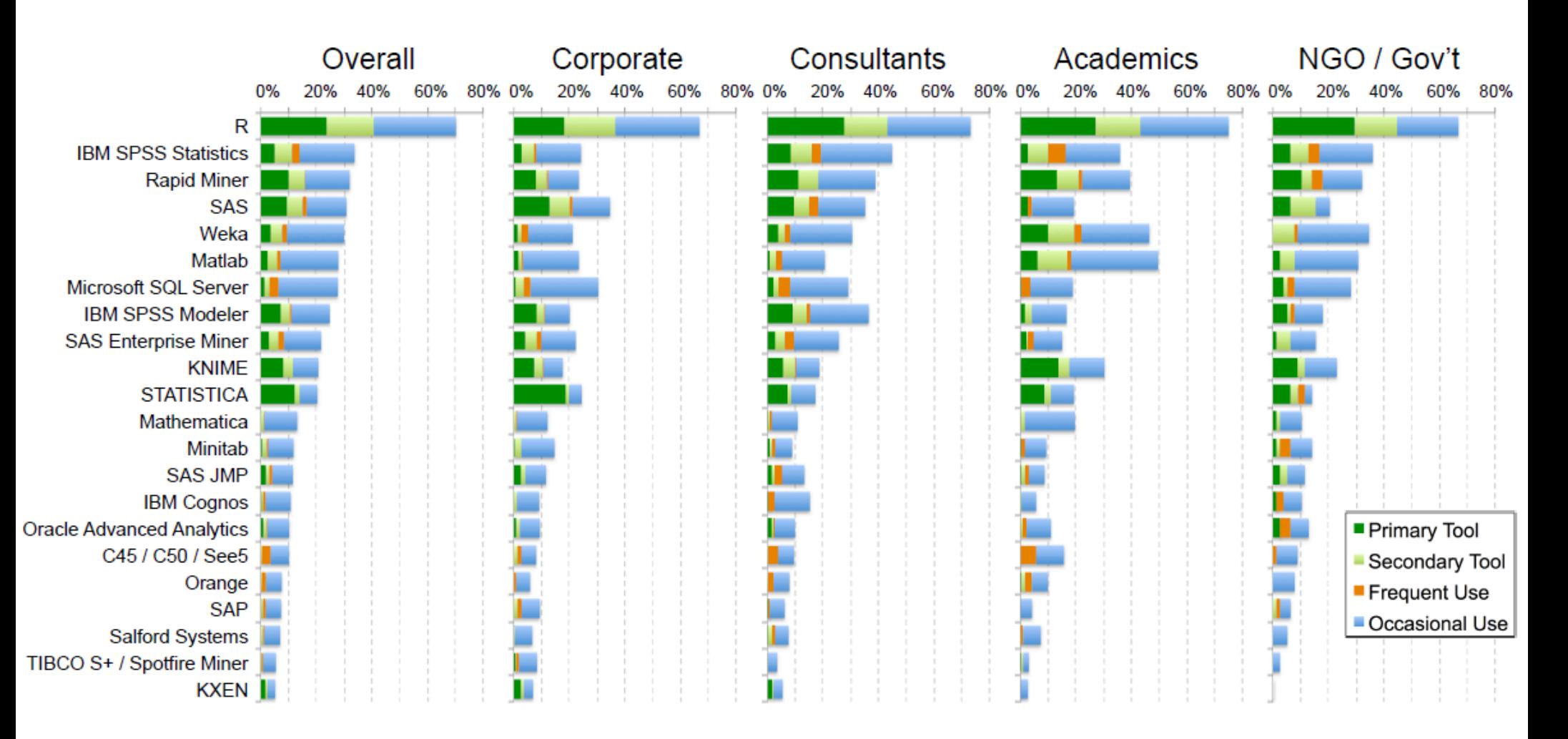

~1.2k respondents http://r4stats.com/articles/popularity/

# R Development

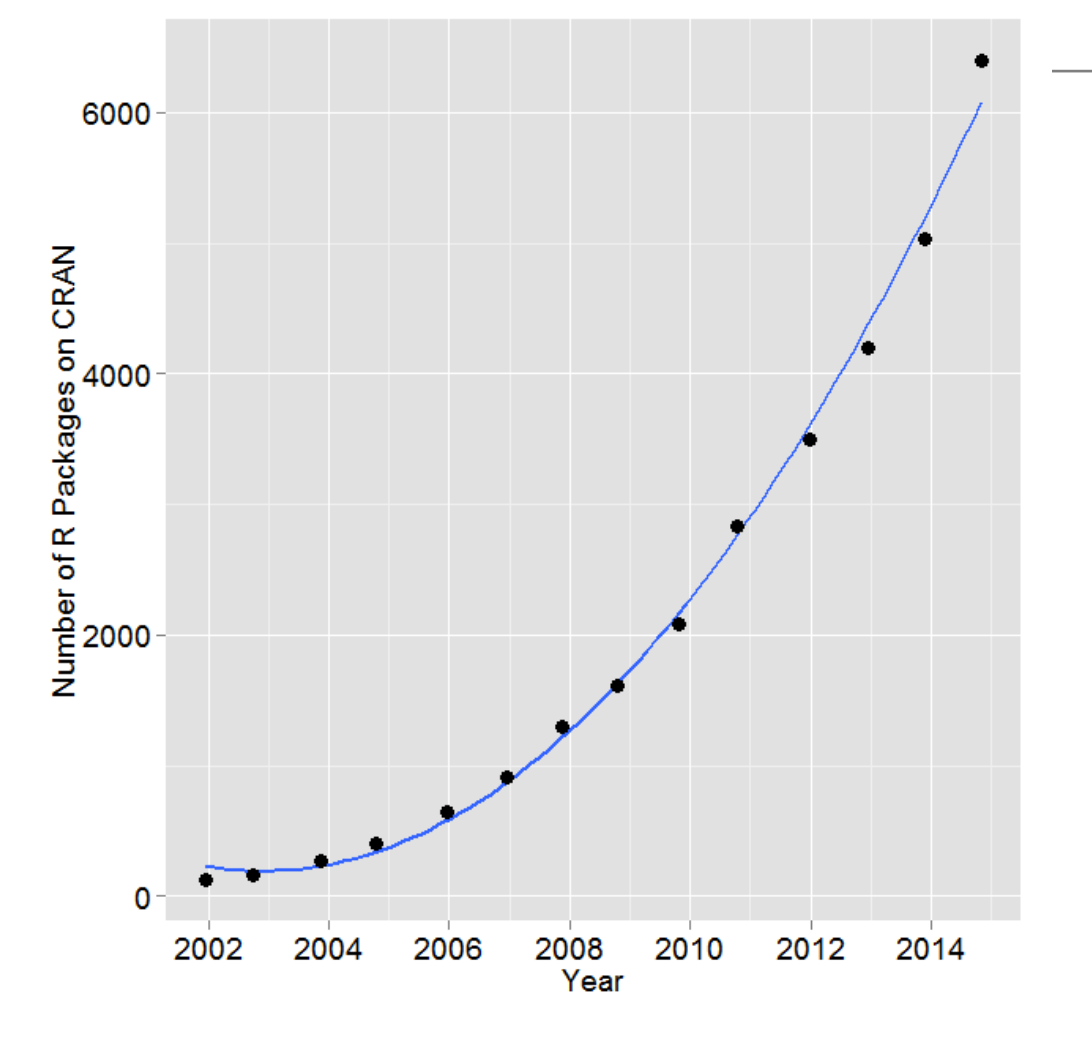

Number of R packages available on its main distribution site for the last version released in each year.

SAS v9.3: 1.2k commands (in Base, Stat, ETS, HP Forecasting, Graph, IML, Macro, OR, QC.)

2014: R added 1.3k packages and ~27k functions.

http://r4stats.com/articles/popularity/

Over 6k packages!

Task Views organize packages by topic: http://cran.r-project.org/web/views/

## 240 Books on R since 2000

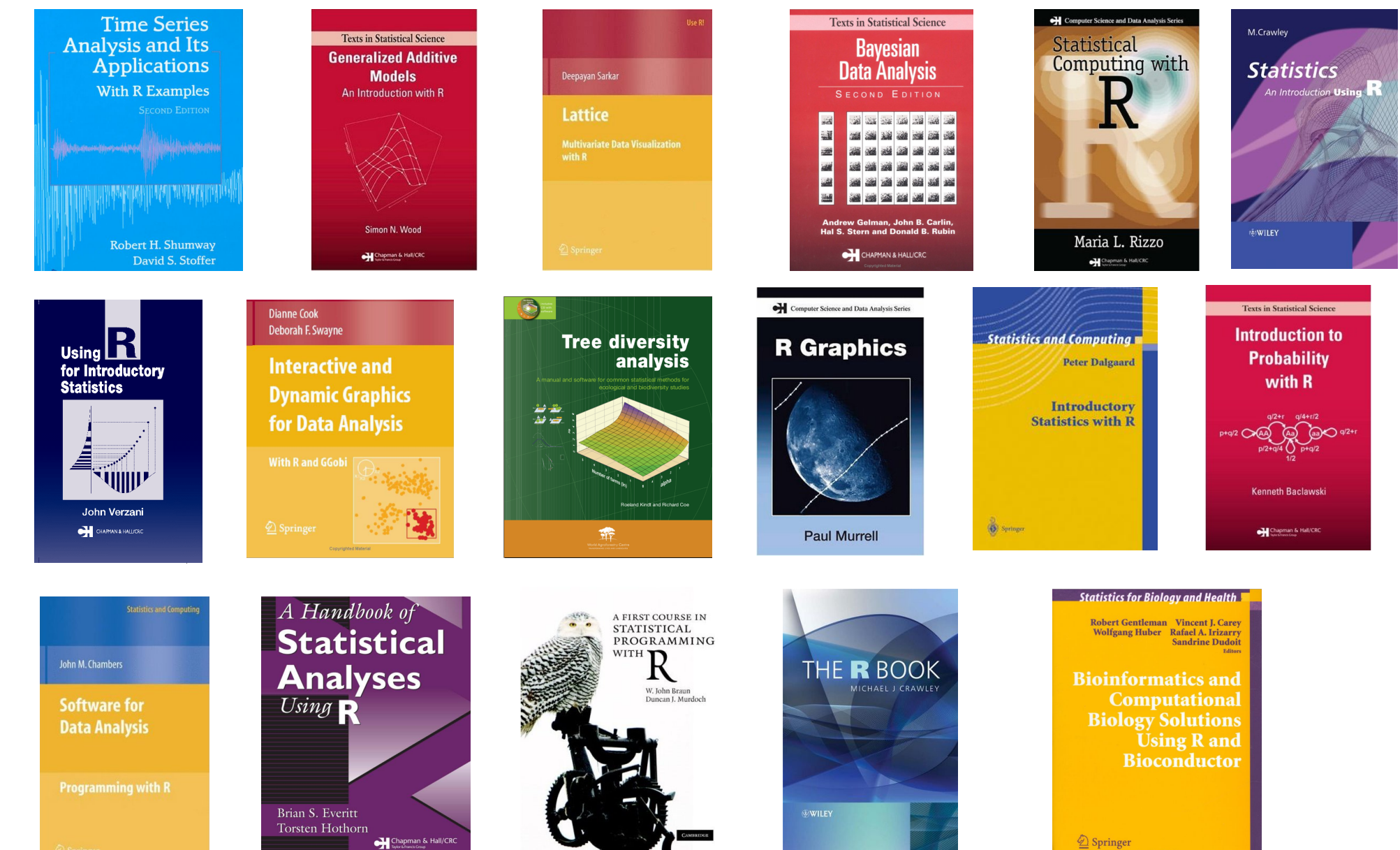

# Course Logistics

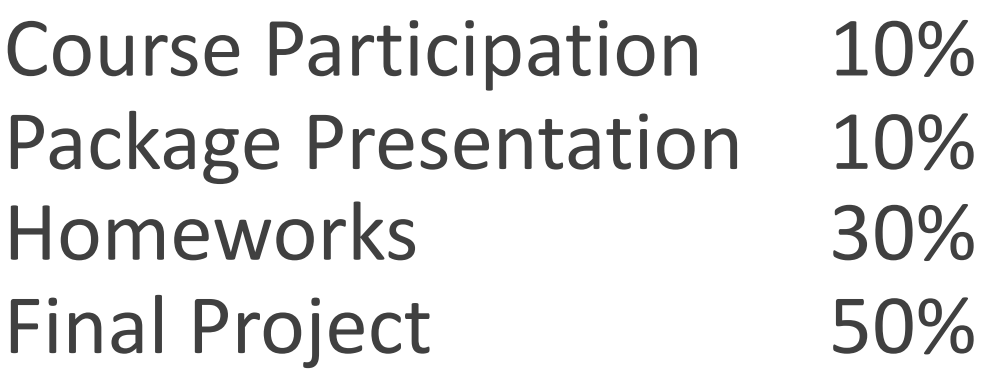

## Course Participation (10%)

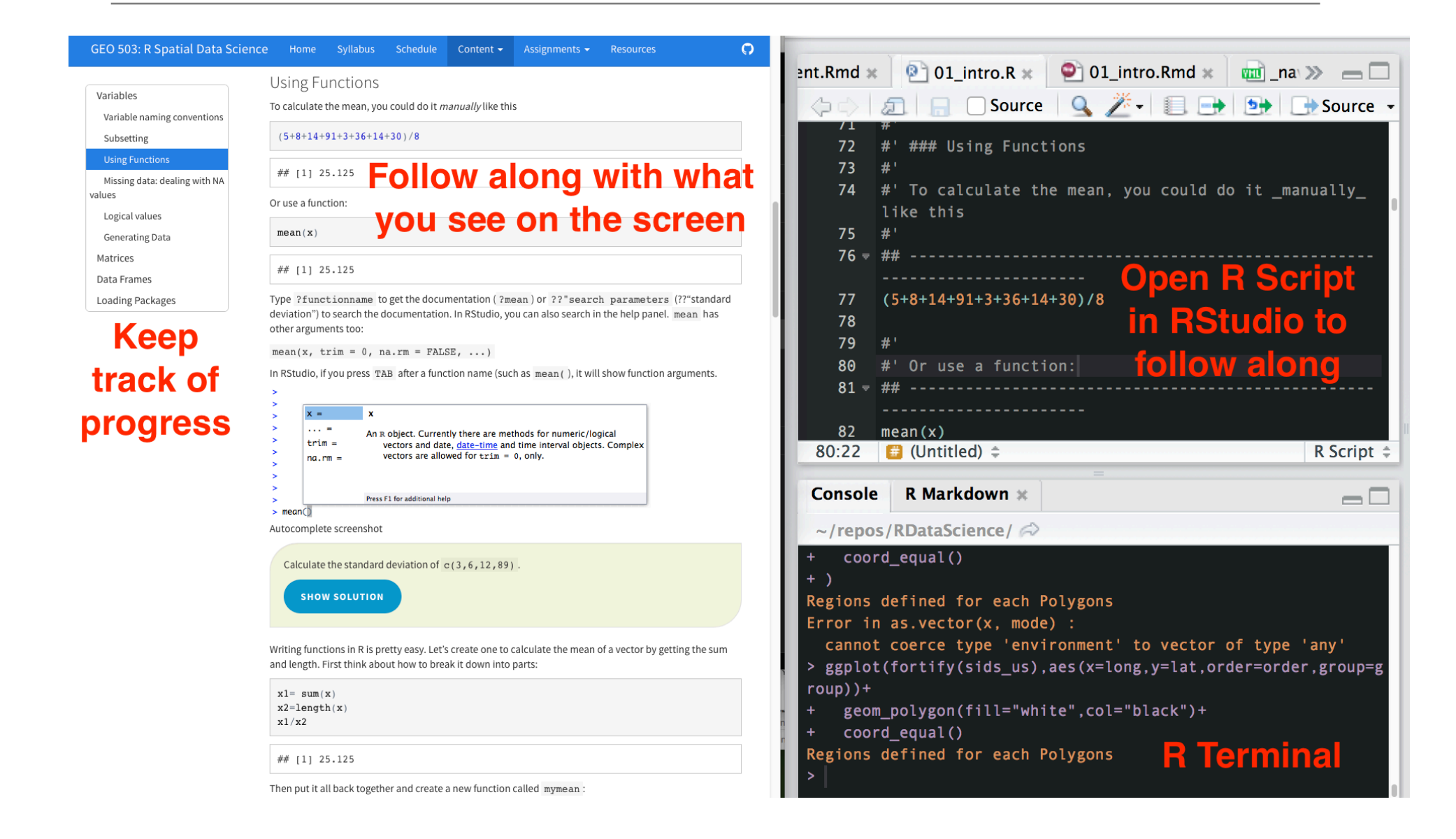

# Package Introduction (10%)

Each student will be expected to introduce a R package (or two) that is relevant to their research interests in a 5 minute presentation during a class session. The objectives are:

- Learn how to find/download/install a new package and learn how to use it
- Teach your peers about useful R packages

The presentation must include:

- What does the package do? (**1-2 slides, 1 minute**)
- Author introduction (1 slide, 1 minute)
- Simple demonstration (**2-3 slides, 3 minutes**)

# Homework (30%)

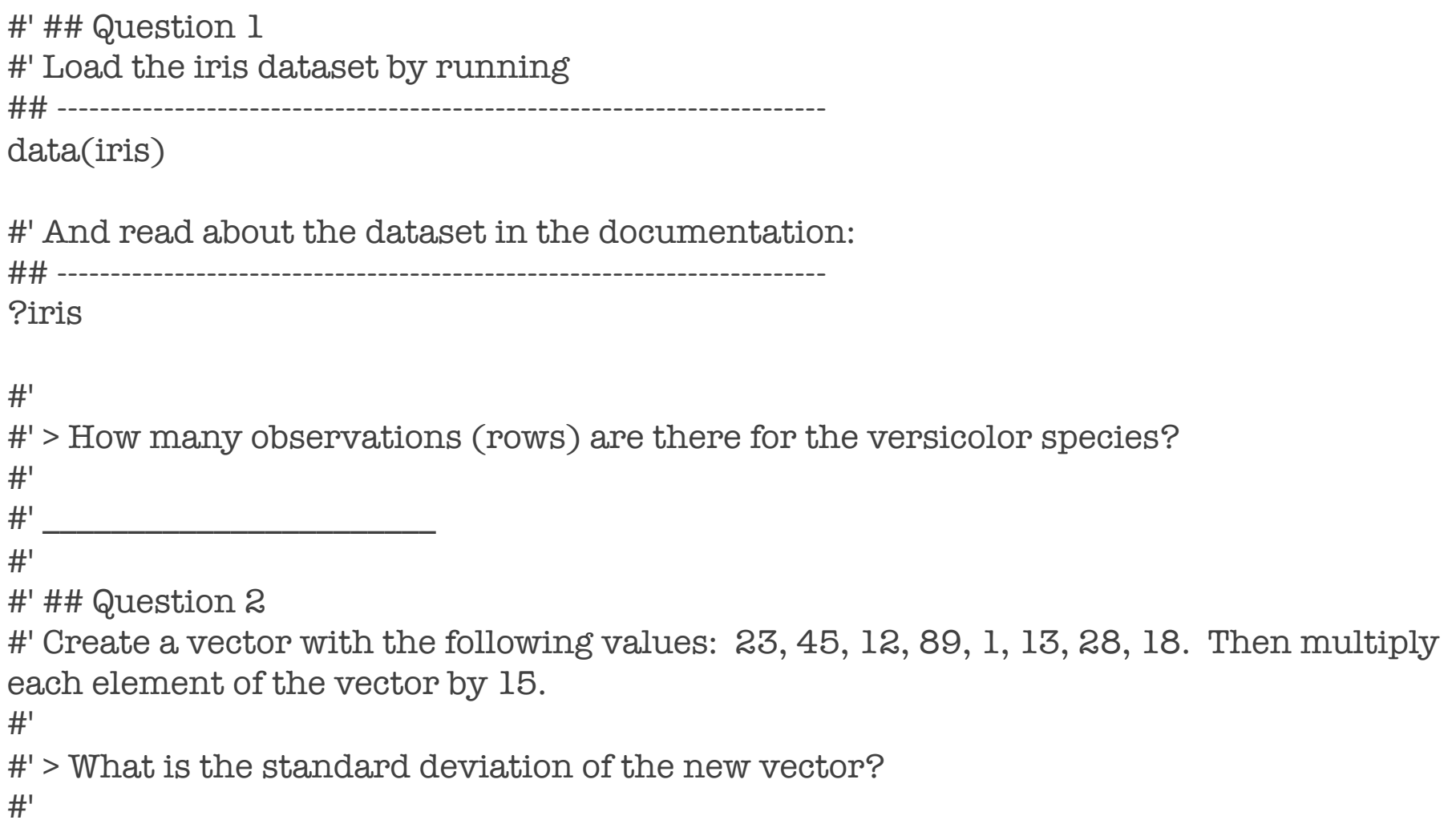

### Homework submitted in UBlearns

#### **Begin: Homework #1**

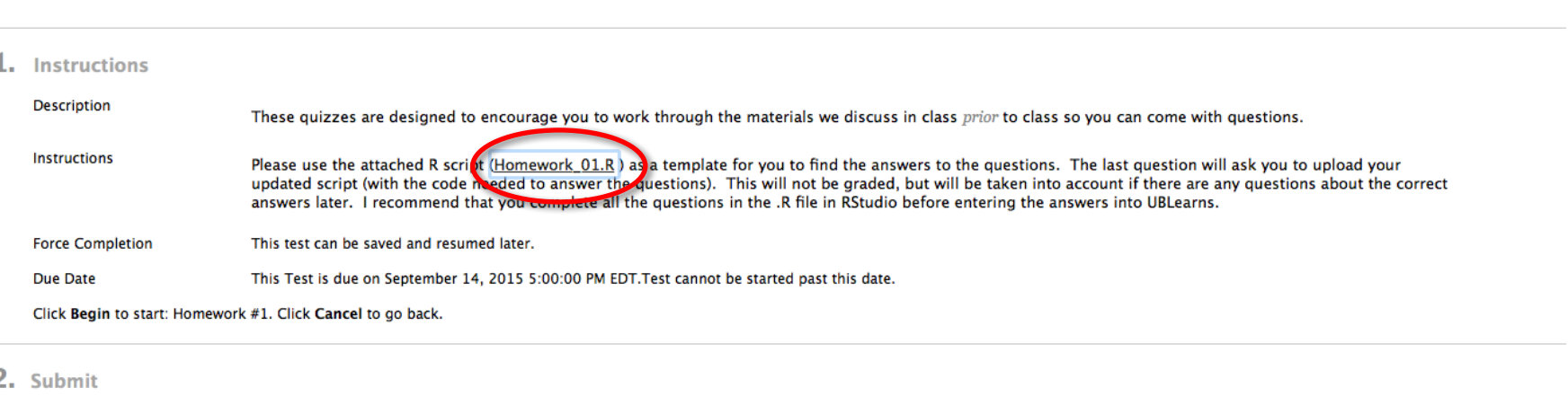

Cancel

Cancel

**Begin** 

**Reain** 

Click Begin to start. Click Cancel to guit.

Working collaboratively is encouraged but you are responsible for developing your own code to answer the questions:

**Acceptable**: "which functions did you use to answer #4?" **Unacceptable**:"please email me your code for #4."

### Homework format

#### Take Test: Homework #1

#### **Test Information**

Description These quizzes are designed to encourage you to work through the materials we discuss in class prior to class so you can come with questions.

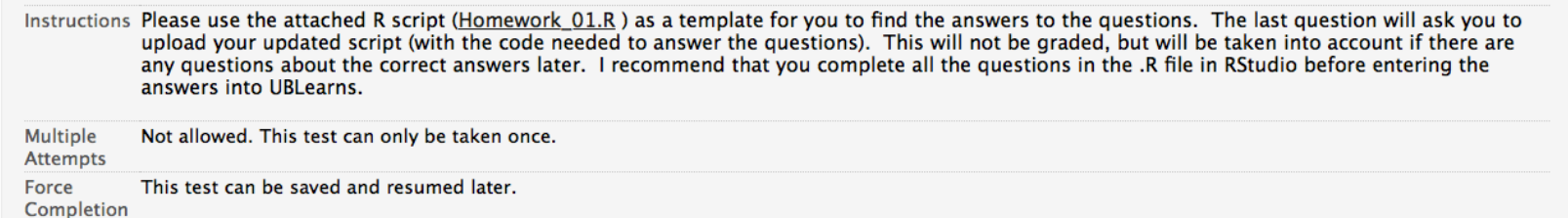

\* Question Completion Status:

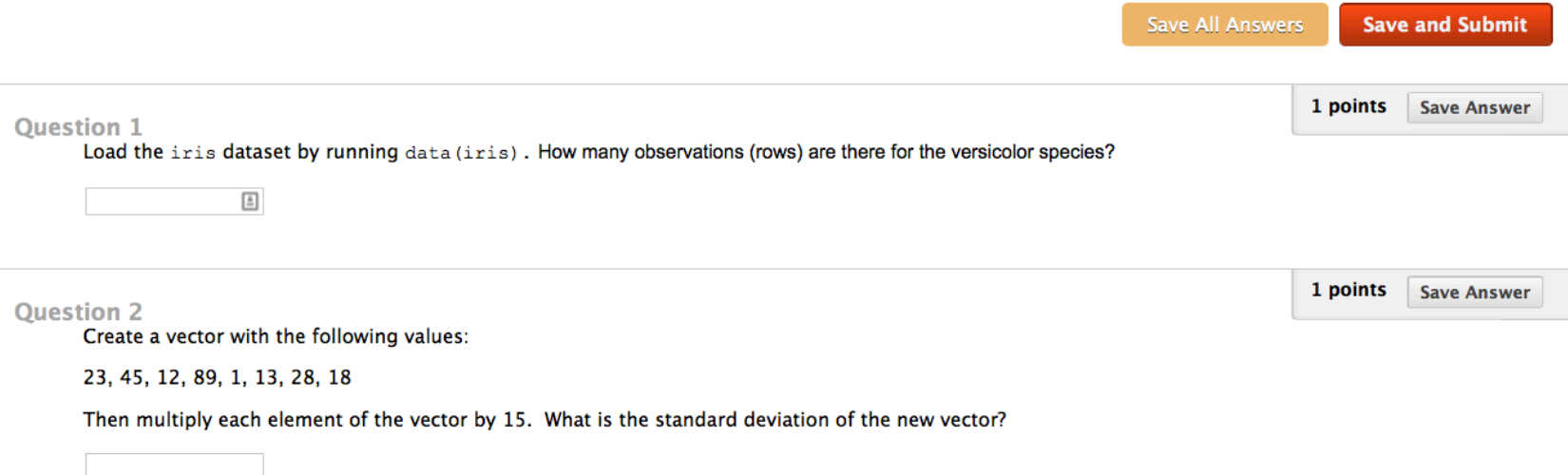

### Final Project – Poster / Infographic (50%)

- 1. Title (<25 words)
- 2. Introduction [~ 150 words]
- 3. Materials and methods  $\lceil \sim 150 \text{ words} \rceil$
- 4. Results [~200 words]
- 5. Conclusions [~200 words]
- 6. References
- 7. And all code to reproduce the analysis!!

"*It takes intelligence, even brilliance,*  to condense and focus information *into a clear, simple presentation that* will be read and remembered. *Ignorance and arrogance are shown* in a crowded, complicated, hard-to*read poster*."

-- Mary Helen Briscoe

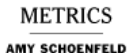

#### Keeping Tabs on the \$700 Billion Bailout

The Treasury Department's \$700 billion buttress to the financial system was expected to enable banks to make more loans to companies and consumers.

But the Treasury has indicated that the 52 banks already funded by the program have mostly used their investments - \$161.5 billion so  $far - to$  bolster their balance sheets at a time when options for raising capital are slim. And analysts expect that the more than 100 banks that have yet to receive money will be similarly cautious.

Treasury Secretary Henry M. Paulson Jr. has acknowledged that "lending won't materialize

as fast as any of us would like," but has said that loans will begin to flow as confidence returns. Some analysts agree. "In a few quarters,

banks should be comfortable enough to begin to put that new capital to work," said Mark Fitzgibbon, a banking analyst at Sandler O'Neill & Partners.

But regulators will have to keep a watchful eye on banks, say officials in the Government Accountability Office. In a report released on Thursday, the office urged the Treasury to increase its oversight of the program, as banks are not currently required to report on their use of government dollars.

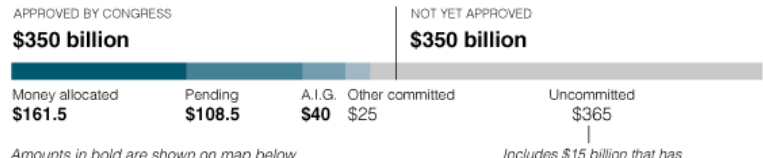

been approved by Congress

Ohio school

district \$0.1

THE NEW YORK TIMES

#### Companies that have received or expect to receive Treasury money Cascade Financial<br>\$0.039 Circles sized by expected investment, in billions Black outlines show banks that were required to accept financing Washington Federal Heritage Financia  $$0.024$ LARGEST Labeled companies NEW YORK-BASED<br>APPLICANTS .<br>Columbia have received funds, Columbia<br>Holdings Banking<br>\$0.214 System according to the Treasury Banner \$0.077 \$0.124 S. Bancor Boston Private Citigroup<br>\$50 billion Financial Holding Androniator First Niagara  $$0.154$ Financial Group TCF Financial<br>\$0.361  $$0.184$ Bank of Co A1.G.<br>\$40\* Holdings<br>\$0.017 HF Financi<br>\$0.025 Wells Fargo Zions Band<br>\$1.4 JPMorgan<br>Chase \$25 **UCBH Holdings**  $rac{Cn}{33.6}$ \$0.299 .<br>Capital<br>105 Heritage Comm Western Alliance Porte \$0,152 BB&T Bancorporation Morgan Stanley \$1 **BOIN**  $-83.1$ \$0.140 SunTrust ٠ \$0.035 Marrill Lynch \$10  $rac{30m}{33.5}$ First Community ō Goldman Sachs \$1  $\ddot{\phantom{a}}$ Roni d America ۰  $\frac{9}{515}$ Pacific Capital First PacTrust Bancorp First .<br>Bank of New<br>York Mellon S3 \$0.019 Bancorp<br>\$0.181 Commu<br>\\$0.01 City<br>Natio<br>\$0.4  $\blacksquare_{\mathsf{Amerig}|\mathsf{B}^{\natural}_{\mathsf{A} \mathsf{noorp}}}$  $$0.215$ Renarkson Financial \$0.052 APPLICANTS OUTSIDE \$0.009  $\bullet$ THE FINANCIAL CanterState Banks **INDUSTRY** a of Blocks \$0.028 Figures as of Dec. 5. U.S. municipalities \$50 billion a. Insurers and Others Jump In The Biggest Nine The Bank Tally Outsiders Wait On Oct. 14, the Treasury required More than 160 banks have voluntarily The Treasury has allowed nonbanks Philadelphia, Atlanta and Phoenix nine financial firms to accept a total applied for the program's remaining to apply for money. Insurers like The asked the Treasury in November of \$125 billion. This kicked off the money. A third to a half have received Hartford, Protective Life and Lincoln to provide \$50 billion to help cities U.S. automakers<br>\$34 first half of the Treasury's \$250 money. But some applicants, like National, as well as the credit card throughout the country. The HopFed Bancorp in Kentucky, are billion recapitalization program. The company American Express, have Treasury has agreed to discuss government also chose to invest weighing the drawbacks of participachosen this path, but none have the plan later this month. G.M. \$40 billion in the insurance giant tion, like limits on dividend payments, received financing yet. Ford and Chrysler offered plans A.I.G. in early November. stock buyback programs and to Congress last week for \$34 billion in loans. executive compensation. Olmsted Falls.

\*Under other programs, the government has invested \$53 billion in A.I.G. and has provided the company with \$60 billion in loans.

Sources: Treasury; companies; Bloomberg; Sandler O'Neill & Partners; American Bankers Association

#### In a Decisive Victory, Obama Reshapes the Electoral Map

**OBAMA<br>ELECTORAL** 

349

As of 6 p<br>4 winner<br>bean dat<br>Missouri<br>Cambra

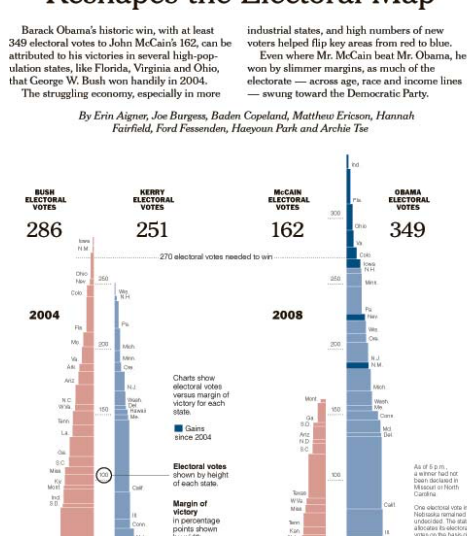

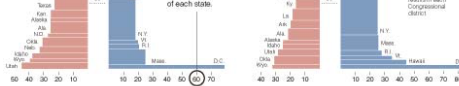

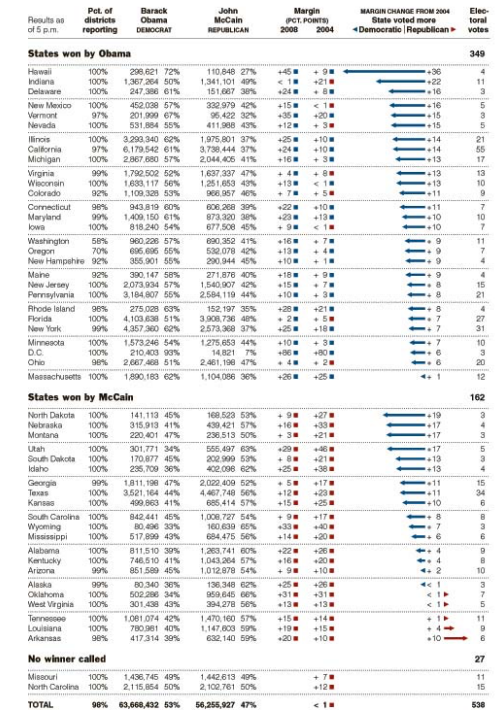

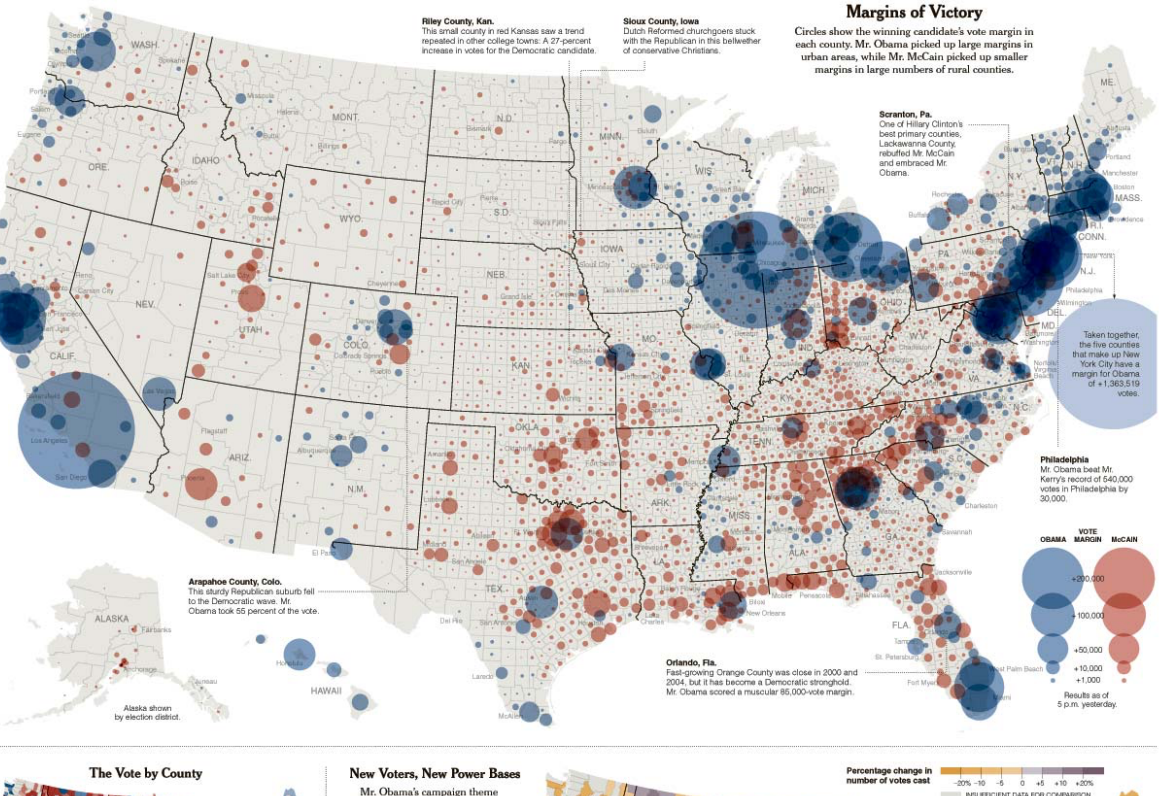

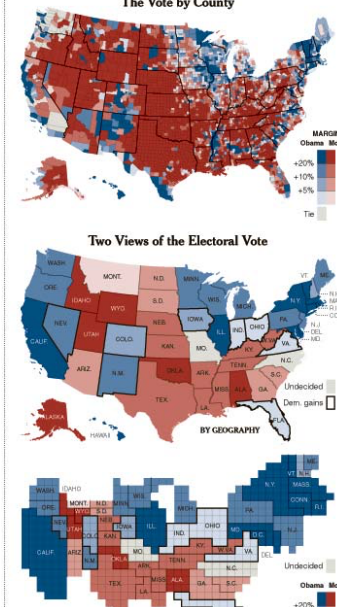

BY ELECTORAL

Mr. Obama's campaign theme of change created a groundswell<br>of support in areas of the country hurt by the weakened try hurt by the weakened<br>economy. Rising unemployment<br>and housing foreclosures in Rust<br>Belt states, as well as Florida<br>and Nevada, may have led voters<br>to support Mr. Obama. A powerful get-out-the-vote<br>effort paid off for the Obama campaign in certain crucial<br>states, like Florida, Colorado and Nevada. The number of people who voted in Florida rose by 9.7 percent from 2004. Many of those voters went to the polls for the first time — and those voters<br>chose Mr. Obama nearly 70 percent of the time.<br>Voter figures were also high in<br>states won by Mr. McCain, like South Carolina, Georgia and Alabama. Alabama.<br>Turnout may have been a<br>defining factor in Indiana, a<br>battleground state that had 5.3 percent more voters than in<br>2004. It awarded a narrow victory, and its 11 electoral votes

to Mr. Obama.

 $+10\%$ <br> $+5\%$ 

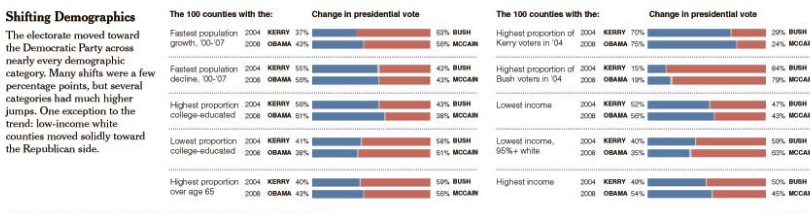

**torical results from Dave Leis's Atlas of U.S. Presidential Elect** 

### Tornado Tracks

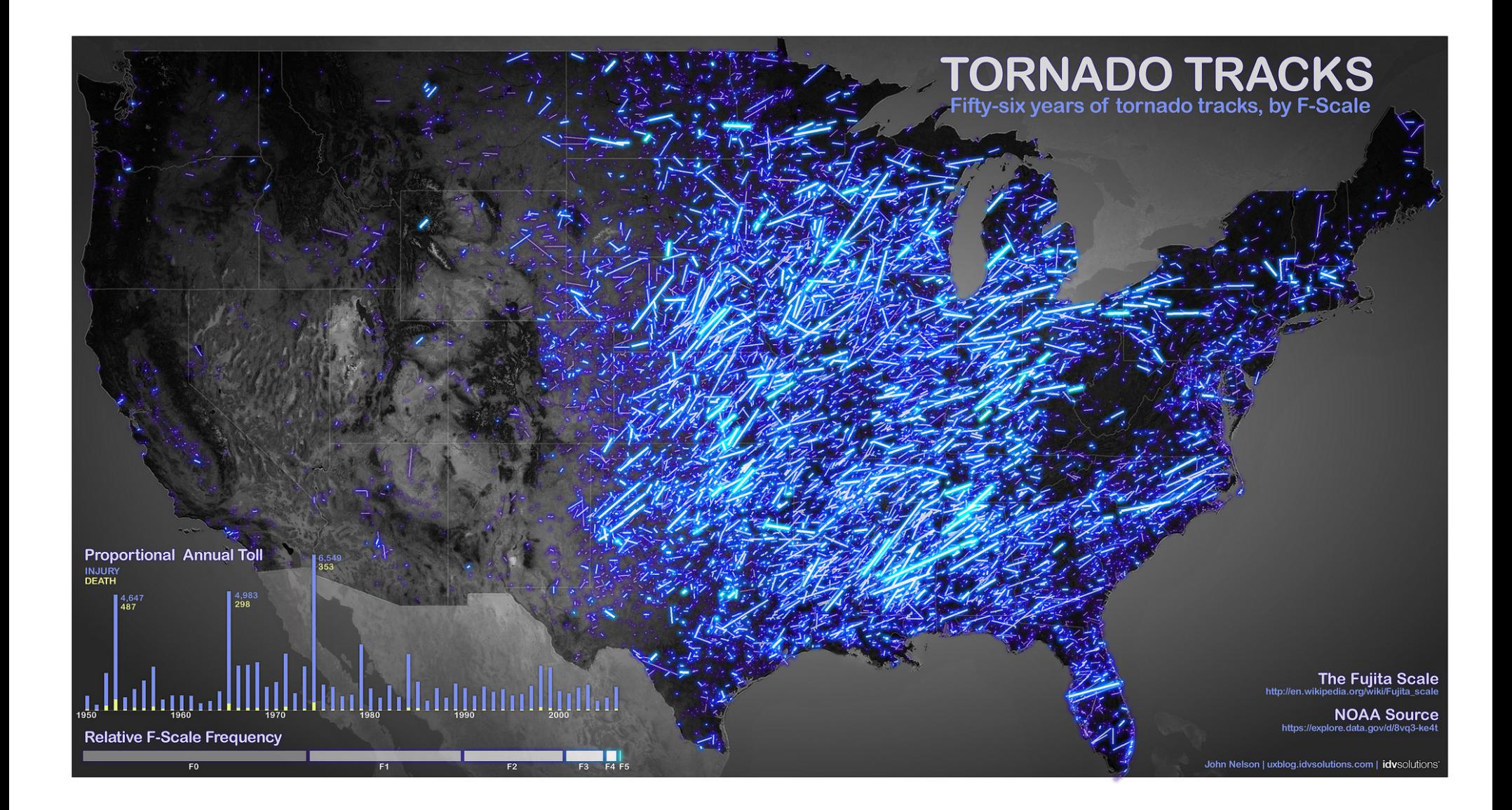

https://www.flickr.com/photos/idvsolutions/7157010997/sizes/l/in/photostream/

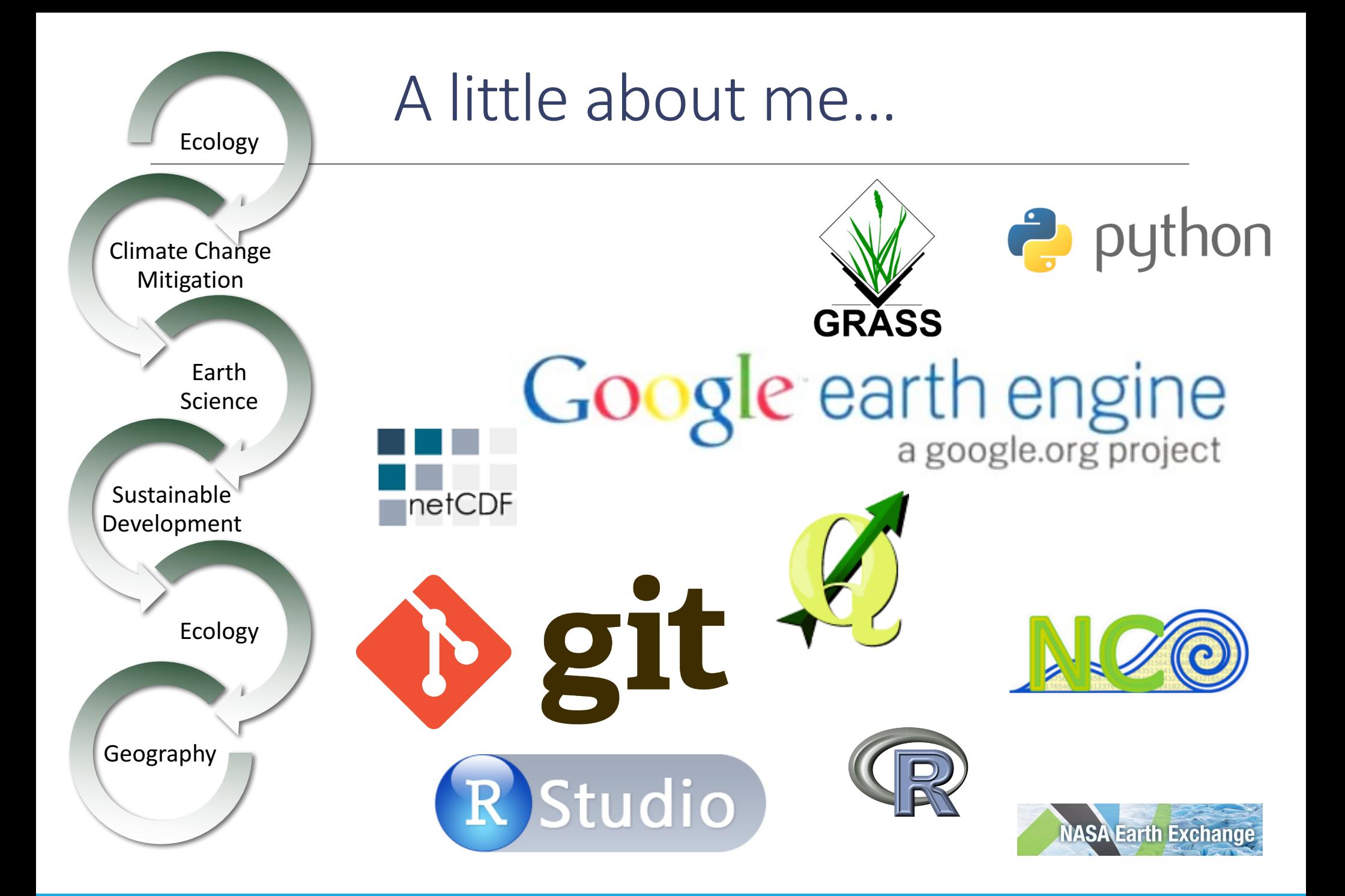

# And who are you?

- 1. Name
- 2. Where are you from (state and/or country)?
- 3. Department/Degree (e.g. MS GIS)
- 4. Research Interests
- 5. Motivation for taking this course (what do you want to learn?)

#### ~1 minute each!

# Before next class

- 1. No class next week (Labor Day)
- 2. Install RStudio on your laptop from https://www.rstudio.com
- 3. Read and work through the Introduction to R (link on website)